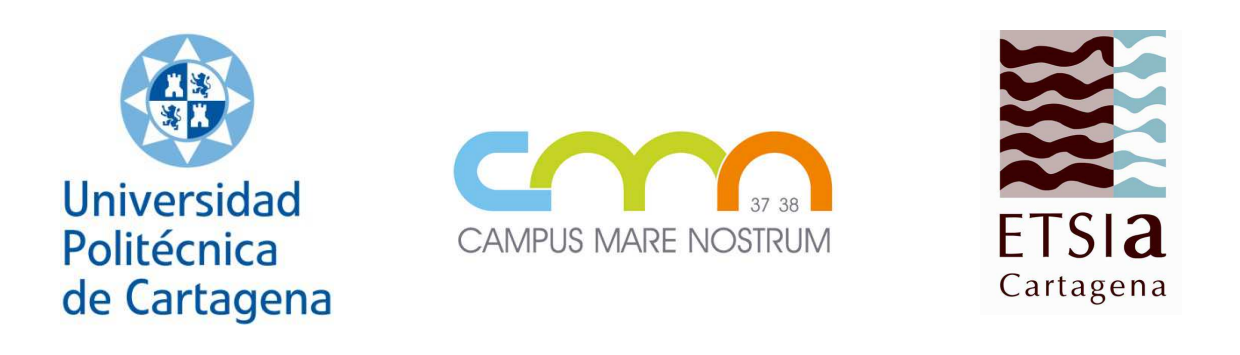

# Universidad Politécnica de Cartagena Universidad Politécnica de Cartagena Escuela Técnica Superior de Ingeniería Agronómica Escuela Técnica Superior de Ingeniería Agronómica

# Prácticas de Mejora Vegetal Producción Hortofrutícola Prácticas de Mejora Vegetal

Cartagena 2015

Jorge Cerezo Martínez

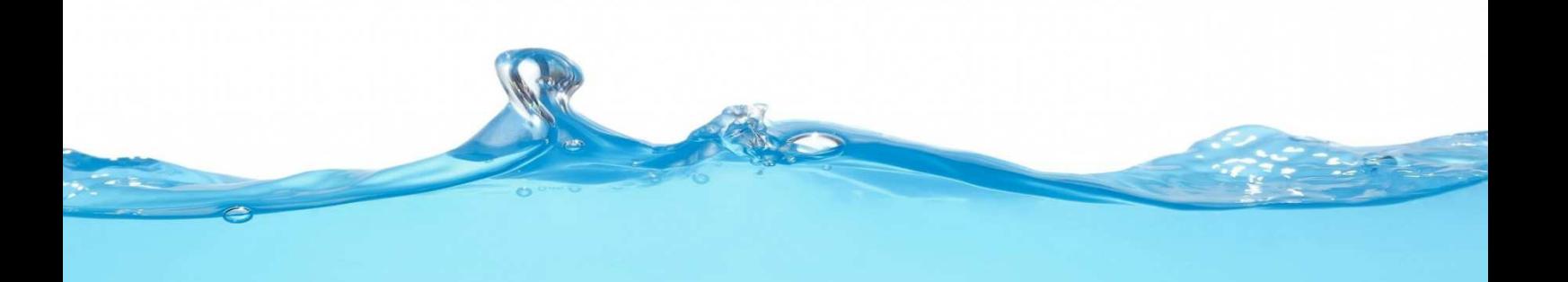

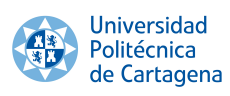

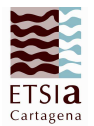

# Índice

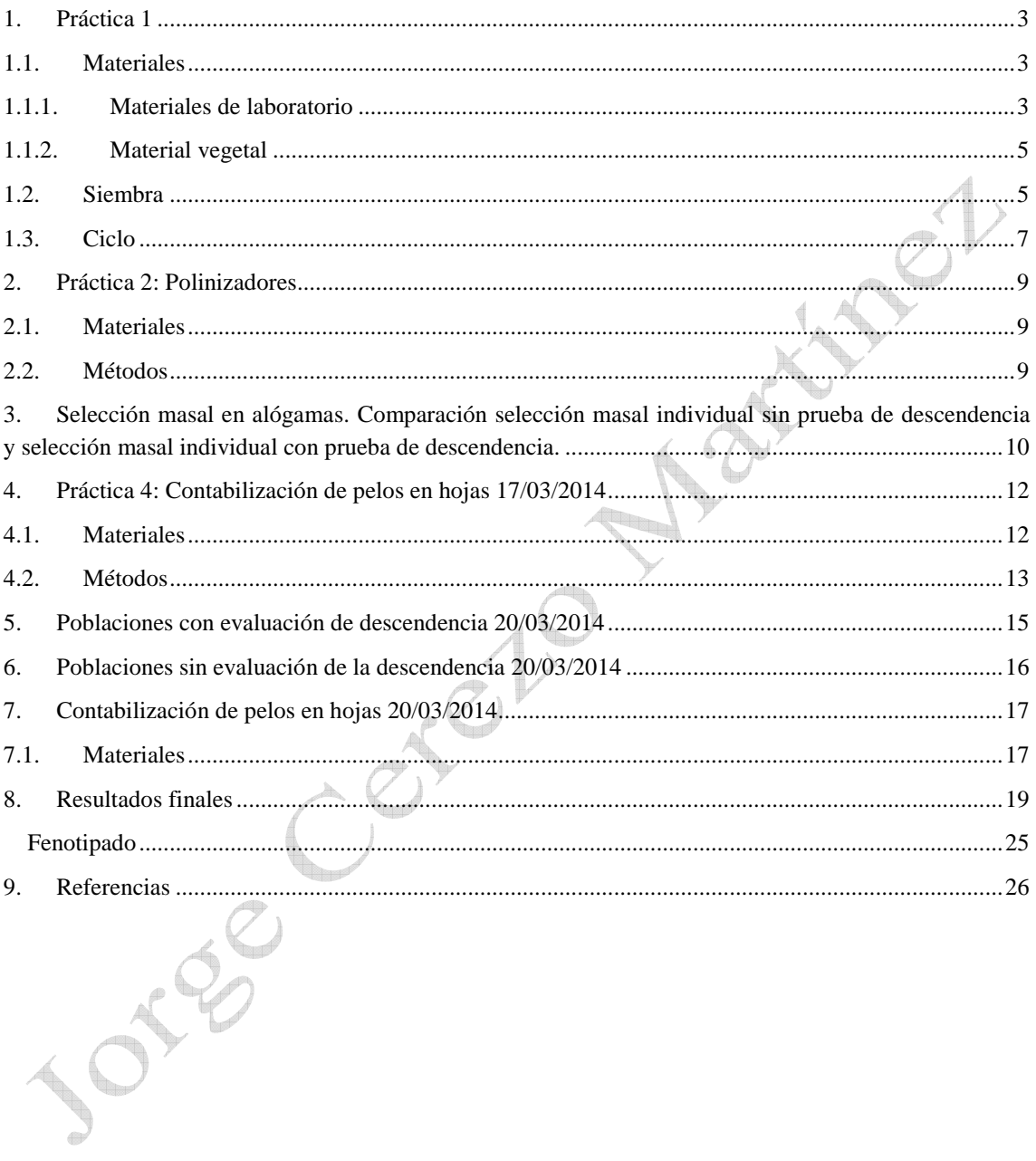

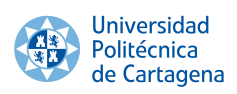

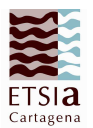

## 1. Práctica 1

## 1.1.Materiales

## 1.1.1. Materiales de laboratorio

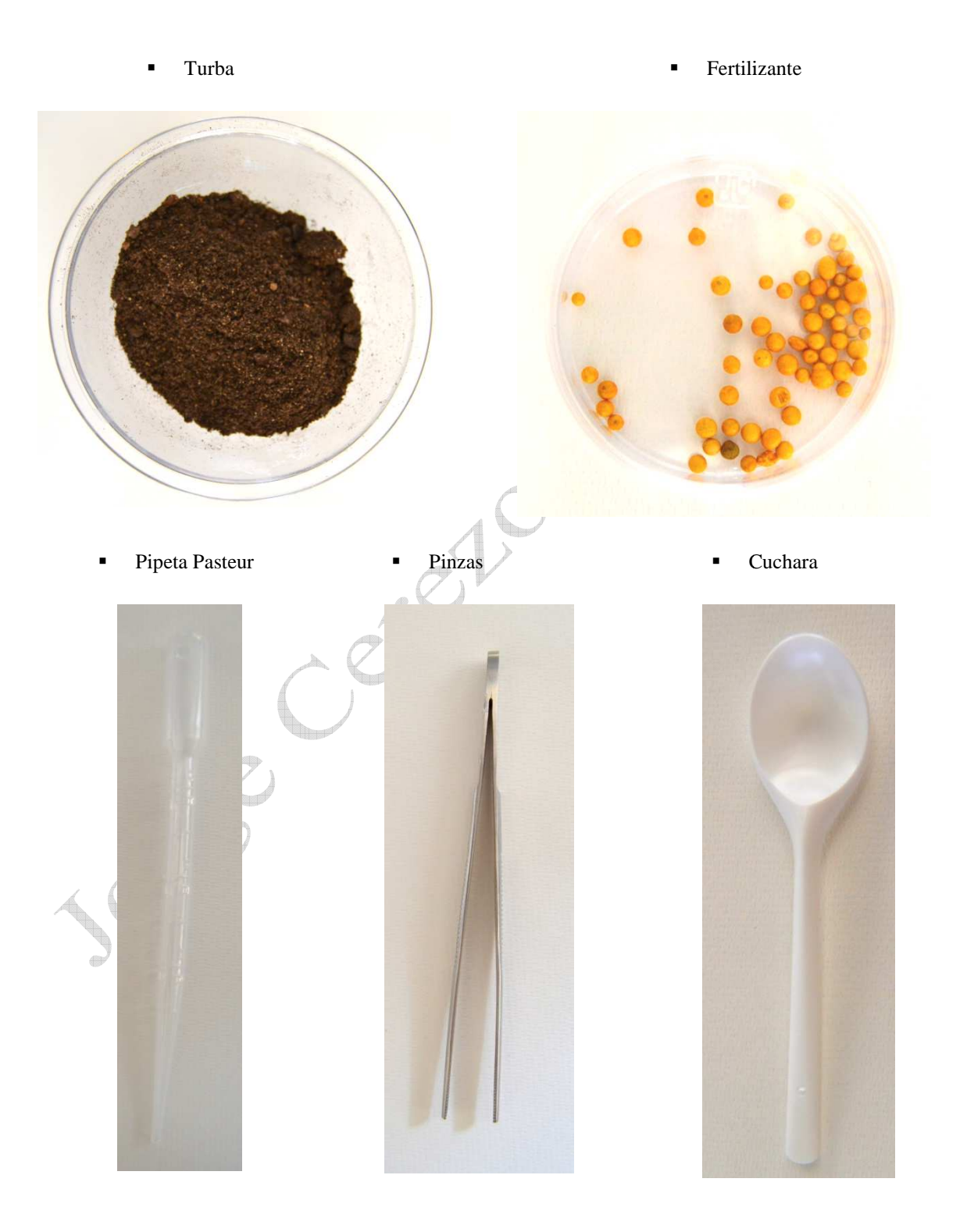

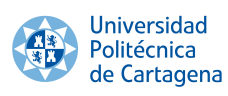

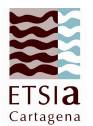

Celdas de poliestileno expandido y mechas de microfibra

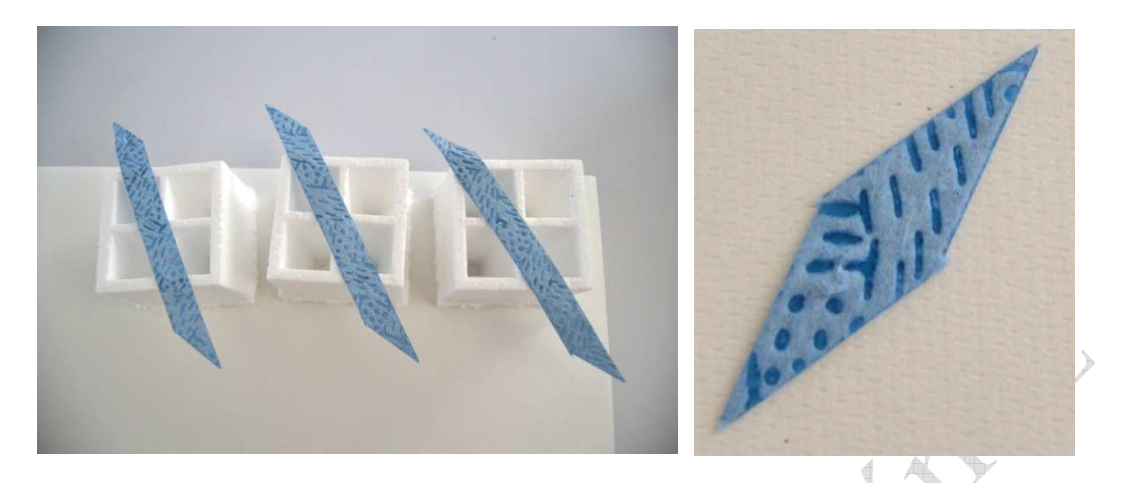

Palillo

Semillas de *Brassica rapa*

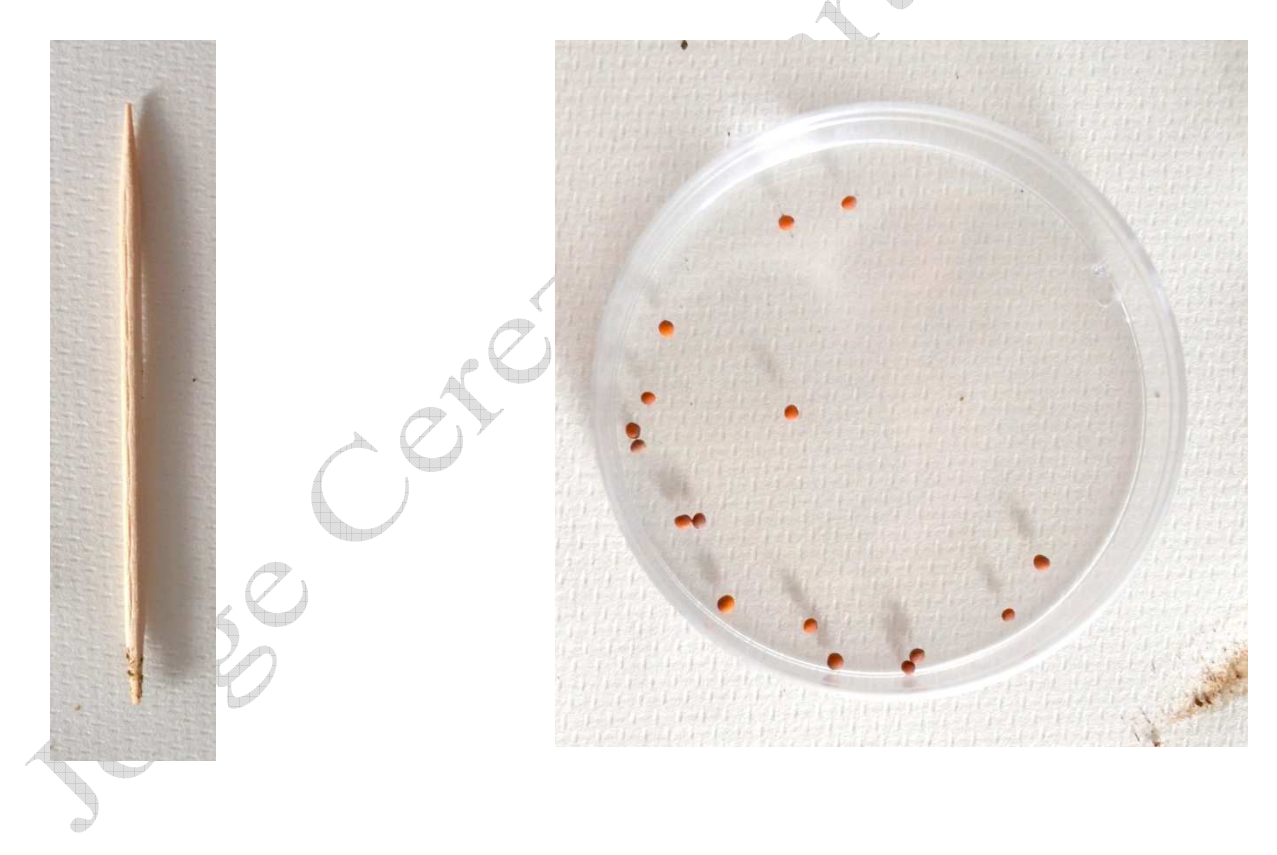

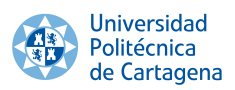

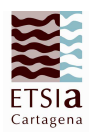

## 1.1.2. Material vegetal

Semillas de *Brassica rapa rassica* 

## 1.2.Siembra

Se realizó la siembra el 03/03/2014

1. Sembrar siempre un lunes o jueves. Esto permite estar tres días consecutivos sin necesidad de añadir agua al recipiente

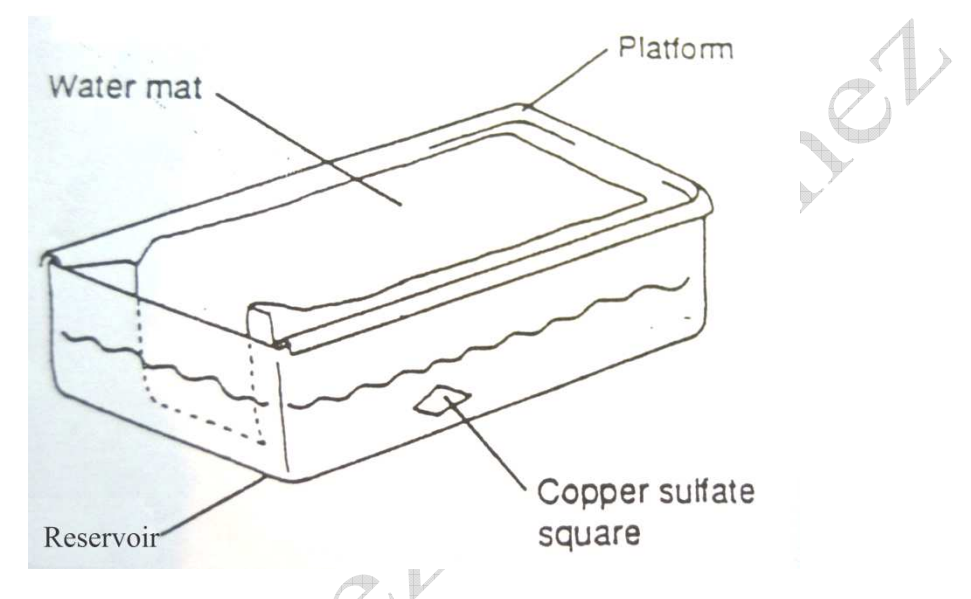

- 2. 2 Preparar la manta de agua para su uso. Remojar la manta en agua a la que se le ha añadido 2 ó 3 ml de líquido detergente. Escurrir el agua de la manta. Repetir este proceso 2 ó más veces. Después del último aclarado no escurráis el agua y dejad la manta en posición correcta sobre la plataforma del recipiente. Alisar la manta para que no queden bolsa de aire. Rellenar el recipiente con agua. Este sistema de riego se basa en la capilaridad. Una vez la manta está húmeda, sigue absorbiendo agua del recipiente. El agua va de la manta interior de las celdillas por medio de la mecha situada al fondo de cada una. El recipiente contiene agua para 2 ó 3 días.
- 3. Colocar una tableta de cobre en el interior del recipiente para evitar la contaminación por algas
- 4. Regar el sustrato hasta que esté ligeramente h húmedo
- 5. Colocar una mecha dentro de cada célula hasta que se extienda 1 cm en el agujero del fondo

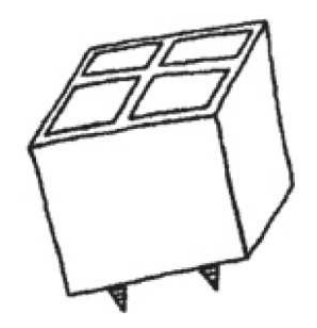

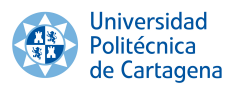

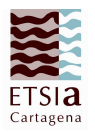

6. Rellanar hasta la mitad las celdillas con el sustrato

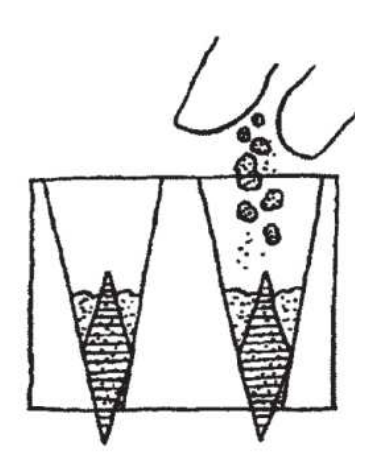

7. Añadir tres bolitas de fertilizante en cada

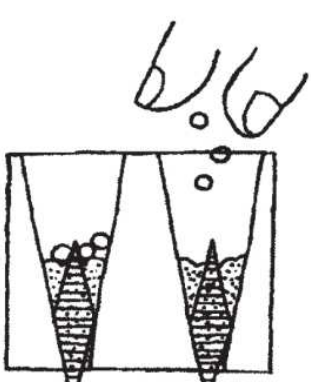

celdilla 8. Acabar de rellenar de sustrato las celdillas, con el pulgar realizar una depresión de 4 mm sobre el sustrato de cada celdilla.

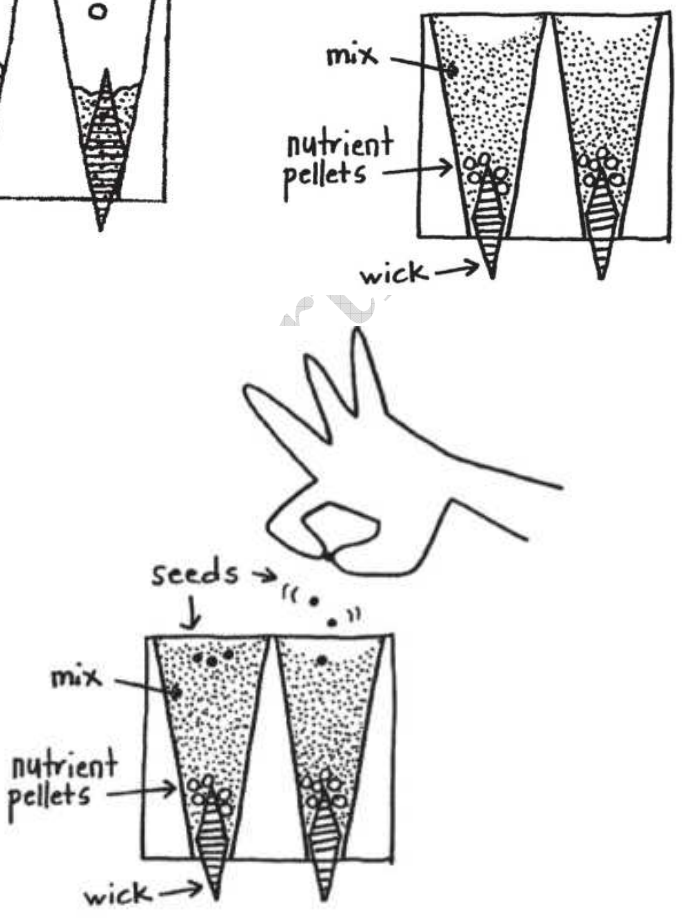

- 9. Colocar tres semillas dentro de cada depresión
- 10. Cubrir las semillas con sustrato únicamente para que no se queden al descubierto.

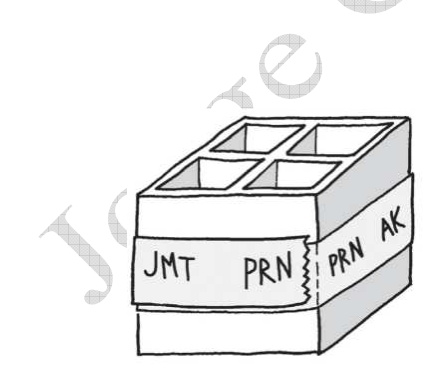

11. Etiquetar cada cuadrado, según convenga, insertando una etiqueta correctamente marcada con rotulador resistente al agua

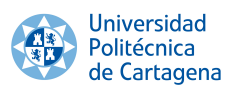

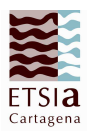

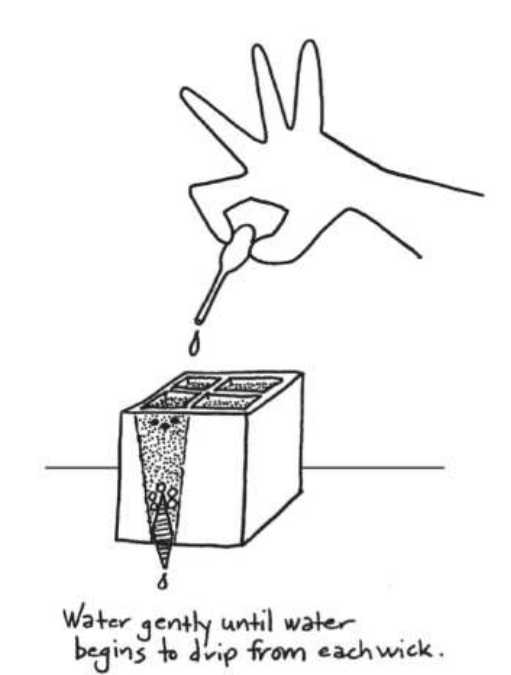

12. Regar hasta que el agua gotee por el extremo de la mecha. Colocar el cuadrado sobre la manta. El extremo del cuadrado debe estar a 5 u 8 cm del banco de luz.

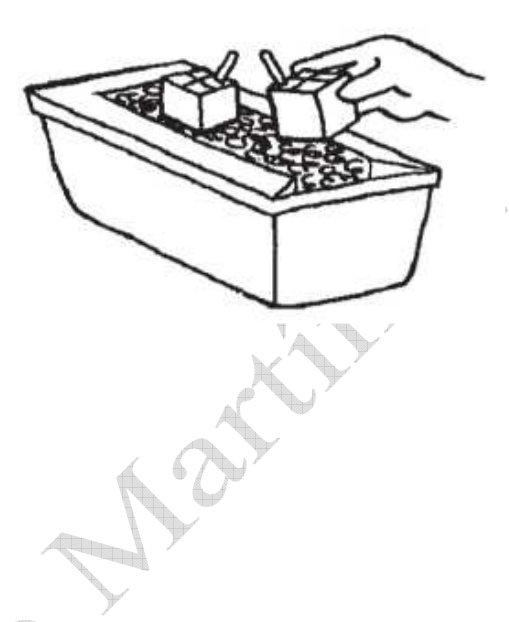

## 1.3.Ciclo

Bajo las condiciones de instrucciones de cultivo, las plantas podrían producir flores en 14 días desde la siembra y alcanzar una altura de unos 13 cm. La fertilización ocurre dentro de las 24 horas después de la polinización y las vainas (silicuas) son visibles después de 3 a 5 días de polinizar. Las plantas pueden secarse después de 20 días de la última polinización, y alrededor del día 40 ó 42 las semillas pueden cosecharse y comenzar el ciclo de nuevo.

#### Día 1 a 3

La radícula (raíz embrionaria) emerge de la semilla el día 1. Esto es fácil de observar si se ponen a geminar las semillas sobre papel de filtro humedecido en una placa Petri. El día 3, las plántulas emergen del suelo. Aparecen 2 cotiledones y el hipocótilo (tallo embrionario) comienza a crecer. Los pigmentos de clorofila o de antocianina (rojos) son ya perceptibles.

#### Días 4 a 9

Alrededor del día 5 se desarrollan las hojas verdaderas y los cotiledones continúan engrosándose. Alrededor del día 8 las yemas florales aparecen en el extremo de crecimiento de la planta.

#### Días 10 a 12

El tallo se alarga entre nudos (puntos donde salen las hojas). Las yemas de flores y hojas continúan engrosandose. A medida que el tallo crece, los brotes florales se elevan bien por encima de las hojas.

#### Día 13 a 17

Los brotes florales se abren observándose la estructura de la flor. Se pueden identificar el pedicelo, receptáculo, sépalos, pétalos estambres (anteras y filamentos), pistilo (estigma, estilo y ovario) y los nectarios. En este momento ya se puede iniciar la polinización. Se puede polinizar durante 3 ó 4 días ( por ejemplo polinizar los días 13,15 y 17). El polen es viable durante 4 a 5 días, y los estigmas permanecen receptivos al polen durante 2 ó 3 días después de que se han abierto. El día 17 apretar o arrancar el resto de brotes florales sin abrir y los tallos laterales; continuar realizando esta operación hasta el día 35.

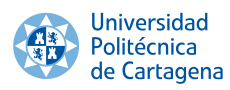

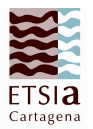

#### Día 18 a 22

Los pétalos se caen de la flor y las vainas comienzan a ser aparentes. El desarrollo del endospermo y del embrión de la semilla ha comenzado y continuará hasta los días 34 a 36. Los estados de desarrollo del embrión pueden observarse arrancando las vainas de las plantas en diferentes momentos. Abriendo la vaina y sacando y abriendo los óvulos para poder observar el embrión. Los embriones están rodeados por el endospermo, un líquido granular que proporciona nutrientes.

#### Día 23 a 36

El desarrollo del embrión está completo, y las semillas están formadas con cubierta a partir de los integumentos. Las paredes del ovario y estructura relacionadas se han desarrollado en una gran vaina (silicua), y la vaina comienza a secarse. El día 36, las plántulas se sacan de la fuente de agua y continúa el proceso de maduración. Cuando las semillas están maduras, las vainas se vuelven amarillas, el embrión se ón. deshidrata y la cubierta de la semilla se vuelve marrón. zan a ser aparentes. El desarrollo del endospermo y del<br>
á hasta los días 34 a 36. Los estados de desarrollo del<br>
s de las plantas en diferentes momentos. Abriendo la<br>
observar el embrión. Los embriones están rodeados por<br>

#### Días 36 a 40

Las plantas continúan secándose. El día 40, se separan las vainas de las plantas ya secas y se extrae la semilla. El ciclo ya se ha completado.

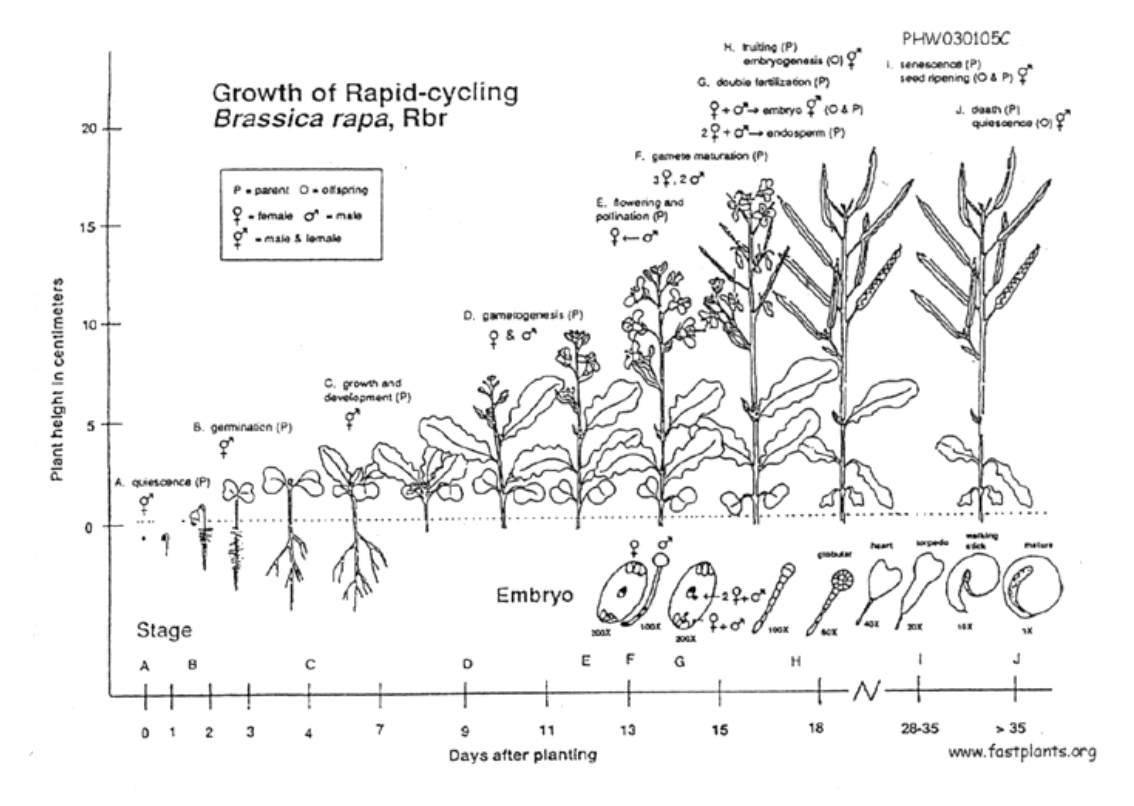

Figura 1. Crecimiento de el ciclo rápido de *Brassica rapa* cultivar, mostrando los estados de crecimiento en los diferentes tiempos desde su siembra al día 28

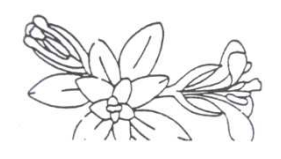

Figura 2. Orientación de los capullos en el ápice

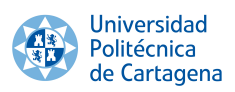

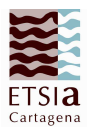

## 2. Práctica 2: Polinizadores

## 2.1.Materiales

- Abejas muertas y secas
- Pegamento
- Palillos

## 2.2. Métodos

Uno o dos días antes de la polinización hay que preparar los palillos con las abejas porque algunos pegamentos son tóxicos para el polen.

La realización del palillo consiste en pegar el tórax de la abeja, sin alas ni patas, a un extremo del palillo y dejar secar.

Para la polinización se rota el tórax de la abeja que está.

Los palillos polinizadores se restriegan enérgicamente por cada uno de los órganos florales, empapando en polen y restregando sobre el estigma del gineceo

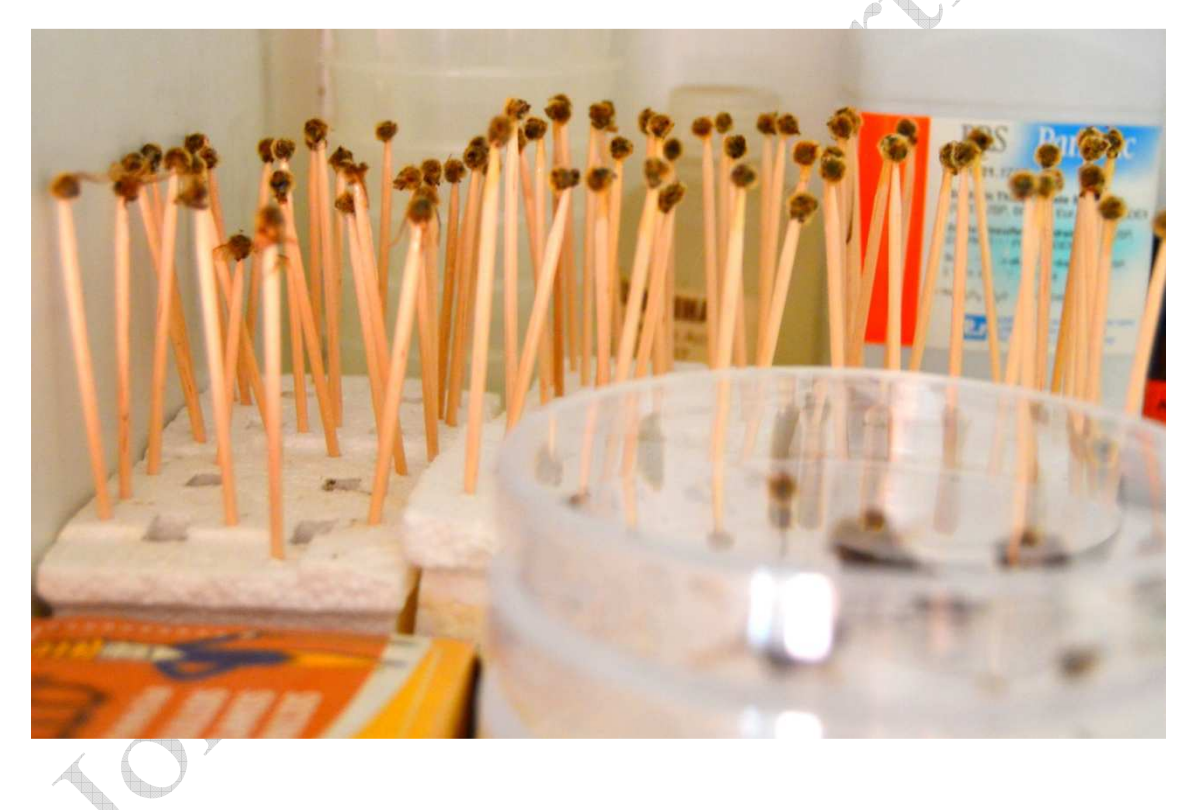

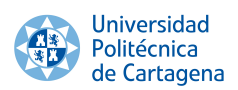

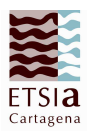

## 3. Selección masal en alógamas. Comparación selección masal individual sin prueba de descendencia y selección masal individual con prueba de descendencia.

La selección masal individual consiste en la selección de los individuos que muestren el fenotipo buscado, la mezcla de cuyas semillas constituirá la semilla de siembra de la generación siguiente. El proceso se repite hasta conseguir una nueva población adecuada a nuestras necesidades. Si se hace sin prueba de descendencia, tal y como se ha descrito, el único criterio de selección es el fenotipo del individuo. Si se hace con prueba de descendencia, antes de mezclar la semilla de los individuos seleccionados por su fenotipo, parte de la semilla de cada uno de ellos se utiliza para hacer una evaluación de su descendencia, y el resto se guarda en reserva. Una vez evaluadas las descendencias de la planta inicialmente seleccionadas, sólo mezclaremos las semillas guardadas en reserva correspondientes a las descendencias que hayan mostrado un comportamiento superior.

Para comparar a nivel práctico estas dos modalidades de selección, las simularemos mediante dos experimentos, donde la selección se ejecutará en sendas poblaciones. En ambas poblaciones los caracteres conjuntamente sometidos a selección con la pigmentación antocianínica en órganos vegetativos y la cantidad de clorofila en los mismos. Pueden aparecer 4 fenotipos: Con pigmentos y con clorofila (PC), sin pigmentos y con clorofila (SC), con pigmentos y cloróticos (PS), y sin pigmentos y cloróticos (SS). Queremos obtener una población donde se incremente la frecuencia de individuos SC. Asumimos, aunque no es verdad, que las características sometidas a selección se expresan en post-antesis.

#### **Experimento A. Simulación selección individual sin prueba de descendencia**

Siembra: Sembraremos 32 cubos. Cada uno tiene 4 celdas, y en cada celda sembraremos dos semillas. Cuando las plantas germinen dejaremos una sola planta por celda, estableciendo así una población de 64 individuos. A las 2 semanas se registrará la frecuencia de individuos PC, PS, SC y SS. Cuando las plantas florezcan haremos cruzamientos al azar entre ellas. Eliminaremos (en post-antesis) a todos los individuos PC, PS y SS. Cuando maduren los frutos, cosecharemos la semilla de los individuos SC y la mezclaremos. La generación filial se establecerá sembrando una muestra (no más de 64 semillas) de la mezcla. En la población filial registraremos la frecuencia del fenotipo favorecido por la selección, esto es, SC.

#### **Experimento B. Simulación selección individual con prueba de descendencia**

Siembra: Sembraremos 32 cubos. Cada cubo tiene 4 celdas, y en cada celda sembraremos dos semillas. Cuando las plantas germinen dejaremos una sola planta por celda, estableciendo así una población de 64 individuos. A las 3 ó 4 semanas se registrará la frecuencia de individuos PC, PS, SC y SS. Cuando las plantas florezcan haremos cruzamientos al azar entre ellas. Eliminaremos (en post-antesis) a todos los individuos PC, PS y SS. Cuando maduren los frutos, cosecharemos la semilla de los individuos SC, pero esta vez no se mezclarán las semillas cosechadas, sino que con la semilla de cada planta se establecerán dos lotes. Uno de ellos se guardará en reserva. Con el otro se establecerá una prueba de evaluación de la descendencia. Esta se realizará sembrando sobre papel de filtro humedecido, en placa Petri, la semilla a probar. Una semana después, fenotiparemos este lote de las descendencias. Entonces mezclaremos solamente la semilla guardada en reserva de aquellos lotes hermanos de los que en la prueba de descendencia han dado mejor resultado.

 $\sqrt{2}$ 

Esta mezcla constituirá la generación filial resultante de la selección en la población original. En la población filial registraremos la frecuencia del fenotipo favorecido por la selección, esto es, SC.

Se trata de comprobar, si tanto en el Experimento A como en el B ha habido respuesta a la selección, y si ésta ha sido superior en el experimento B.

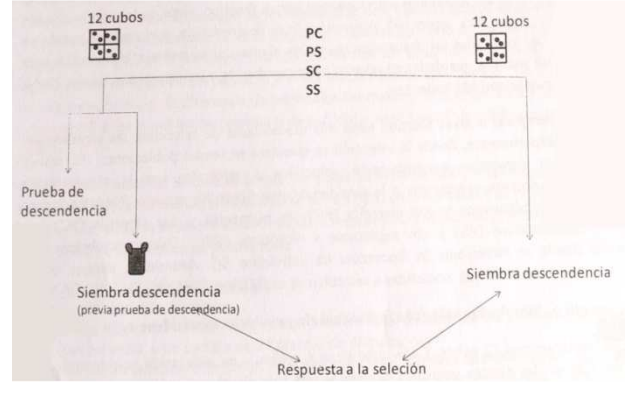

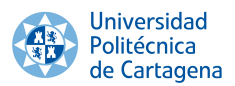

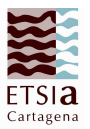

Selección masal en alógamas. Comparación selección masal individual sin prueba de descendencia y selección masal individual con prueba de descendencia

- Objetivo de la práctica
- Materiales y métodos

Material vegetal estudiado: especie y sistema reproductivo manejo del material vegetal; siembra, cuidados, polinización, carácter estudiado; descripción, medición, momento de medición, selección; modalidad y relación con la polinización.

**Resultados** 

Fenotipo observados en la generación parental y su frecuencia Fenotipo de las plantas seleccionadas Fenotipo observado en la progenie y su frecuencia Efecto de selección

**Discusión** 

Comparación de los resultados observados en los dos experimentos realizados

## **Respuesta a la selección**

En los temas 4 y 8 se estudia la relación entre respuesta a la selección, diferencial de selección y heredabilidad:

#### $R = K \cdot h^2 \cdot DS$

Siendo K un coeficiente que depende de la modalidad de selección que se esté practicando. Concretamente para la variante más simple de selección masal (individual: se seleccionan individuos sólo en base al fenotipo de los mismos) K vale 1 si la selección se hace en preantesis, y  $\frac{1}{2}$  si se hace en postantesis. R es la respuesta a la selección, esto es, la diferencia de las medias del carácter en la población filial (la establecida con la semilla cosechada en las plantas seleccionadas de la población parental) y la población parental o de partida. DS es el diferencial de selección, es decir, la diferencia de las medias del carácter en el grupo de los individuos seleccionados (en la población parental o de partida) y en el total de la población parental o de partida.

Objetivo de la práctica. Se trata de comprobar, para un carácter dado, si las respuestas a la selección observadas cuando la selección se lleva a cabo en pre-antesis o en post-antesis deben de ser el doble de la obtenida en post-antesis.

#### Simulación selección pre-antesis

Selección de masculinos y femeninos

Carácter a seleccionar: Número de pelos en primera hoja verdadera a los 15 días de la siembra. Población parental o de partida de 32 plantas de *Brassica rapa.*

Selección contra el número de pelos, seleccionando las 8 plantas con menos pelos. A continuación se eliminarán el resto de las plantas, esto es, las no seleccionadas, antes de que se produzca la antesis floral.

Cuando se produzca la floración se cruzarán aleatoriamente las plantas seleccionadas. Los cruzamientos se hacen con pinceles construidos con abejas.

Cuando los frutos maduren, se dejarán secar las plantas y una vez secas se les extraerá la semilla. Con la semilla recolectada se establece una nueva población (podemos llamarla filial) y en ella volveremos a medir la vellosidad de la primera hoja verdadera de cada planta.

#### Simulación selección post-antesis

#### Selección sólo femeninas

Todo igual que en la selección en preantesis, con la única diferencia de que las plantas no seleccionadas no son eliminadas antes de la floración y participan con su polen en la polinización de las 8 plantas seleccionadas, las cuales también aportan su polen. Sólo se recolecta la semilla de las 8 seleccionadas.

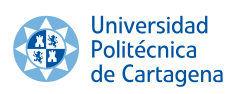

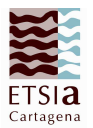

 $\hat{c}^{\prime\prime}$ 

## 4. Práctica 4: Contabilización de pelos en hojas 17/03/2014

## 4.1.Materiales

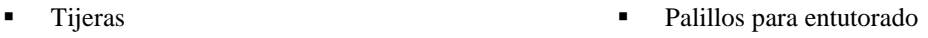

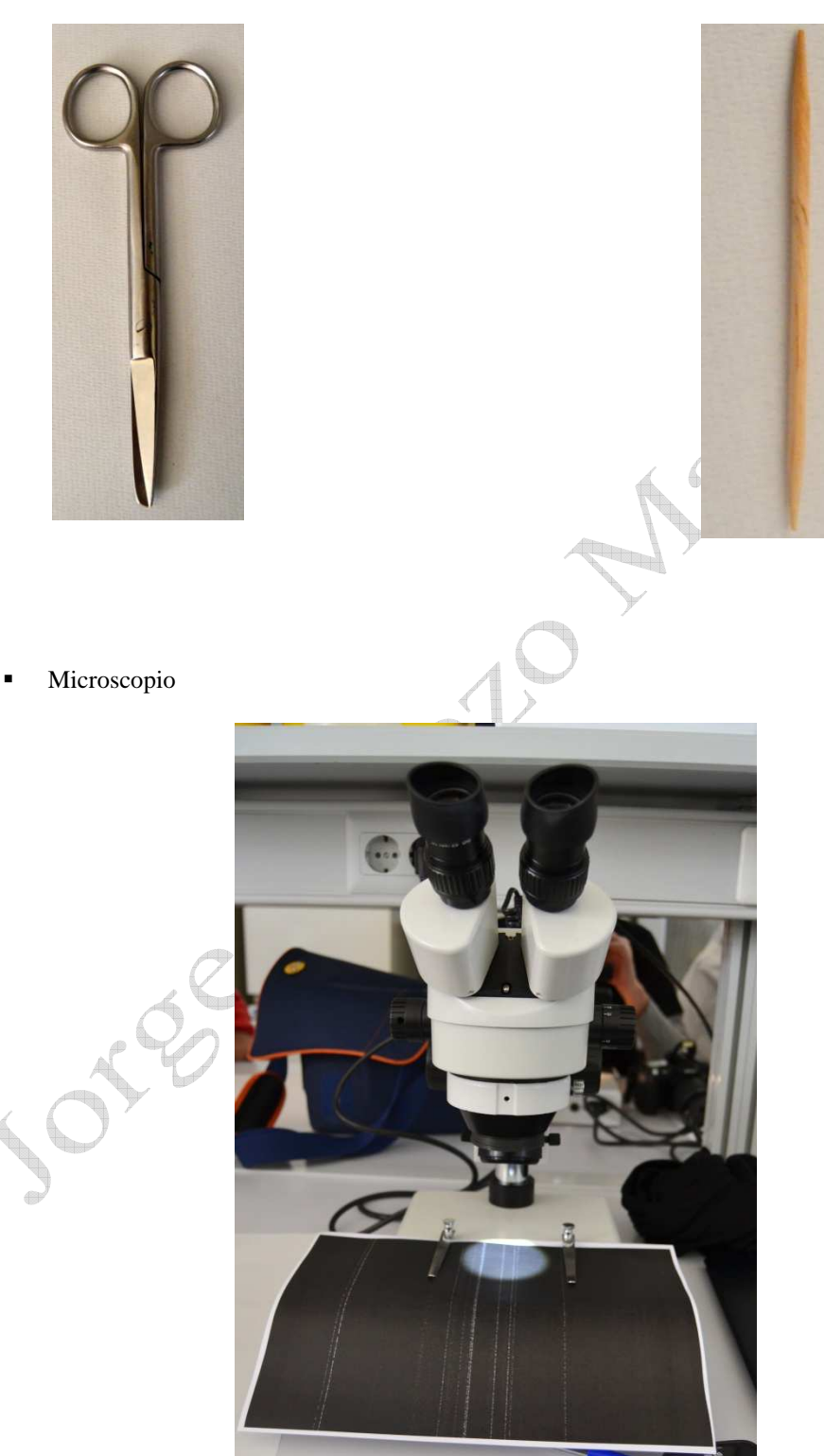

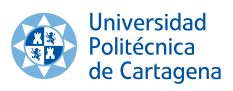

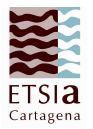

**Contraste negro** 

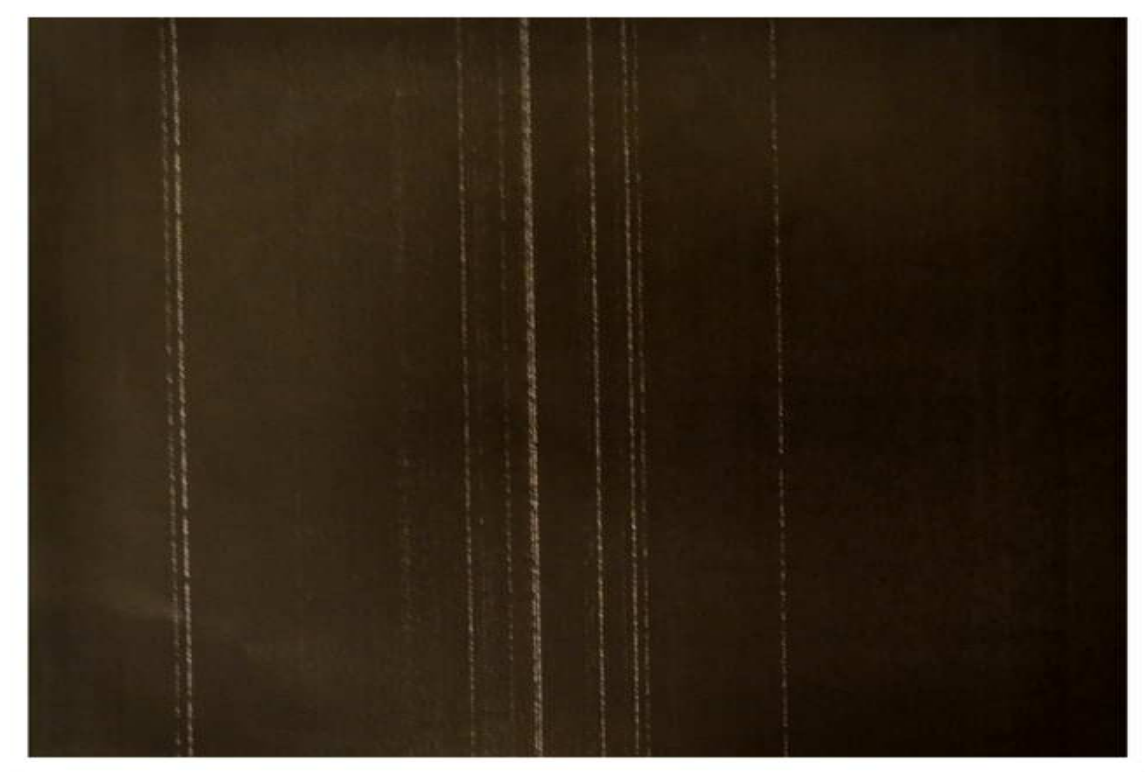

## 4.2.Métodos

A día 17/03/2014, medimos el carácter de la primera hoja verdadera (pedúnculo y bordes del foliolo incluidos) a los 14 días de la siembra (contamos los pelos en las hojas), entutoramos posteriormente las plántulas y apuntamos el número de pelos en cada alveolo con su plántula.

En nuestro caso el alveolo resultó como aquí se refiere:

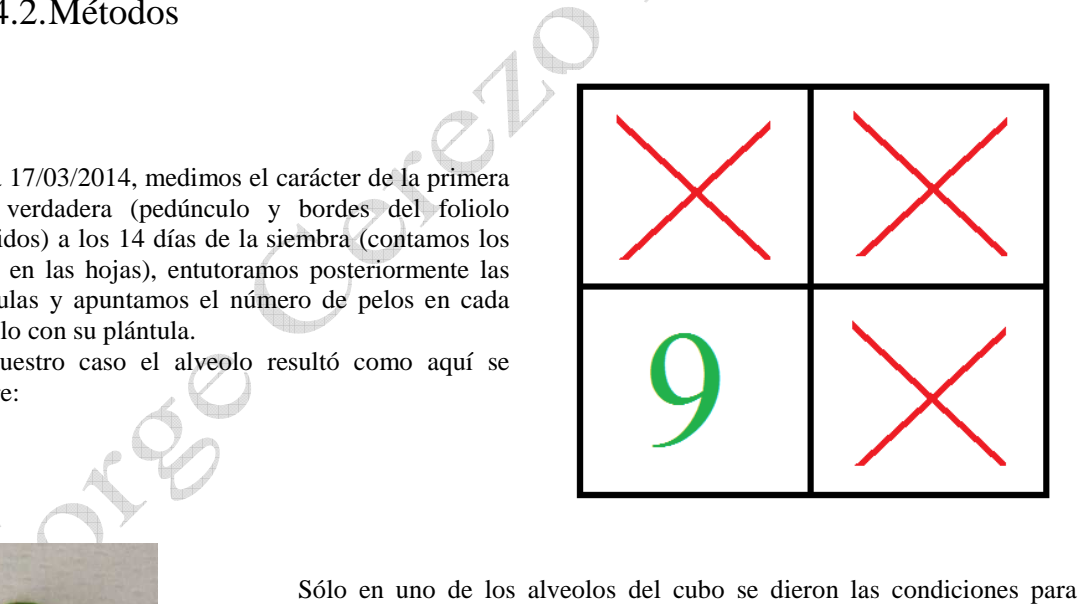

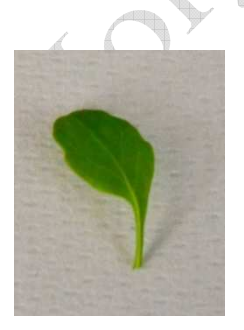

contabilizar el experimento, siendo el número de pelos en dicha hoja de 9

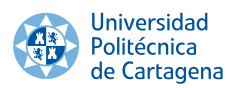

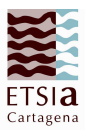

Se cortó la hoja seleccionada que aparece en la imagen y posteriormente se procedió a su contabilización

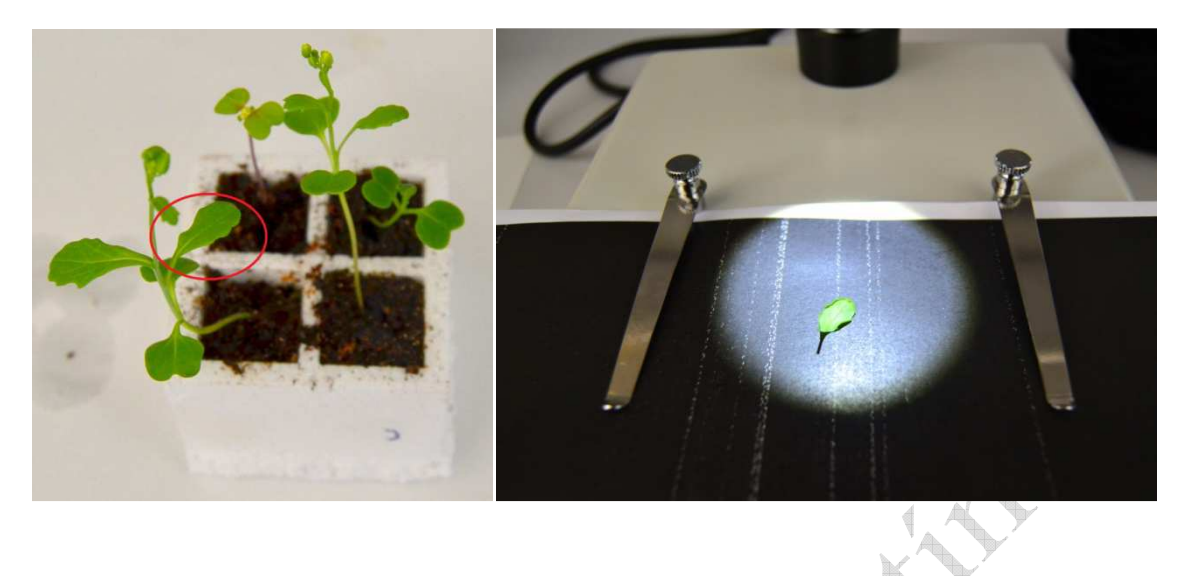

Joseph Jackson

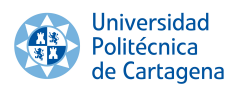

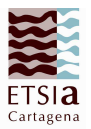

## 5. Poblaciones con evaluación de descendencia 20/03/2014

Vuelta a fenotipar, asignamos una simbología para los distintos caracteres, a saber:

Con pigmentación y verde oscuro

Con pigmentación y verde pálido

Sin pigmentación verde oscuro

Sin pigmentación verde pálido

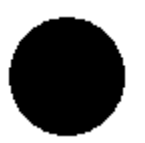

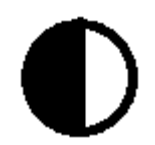

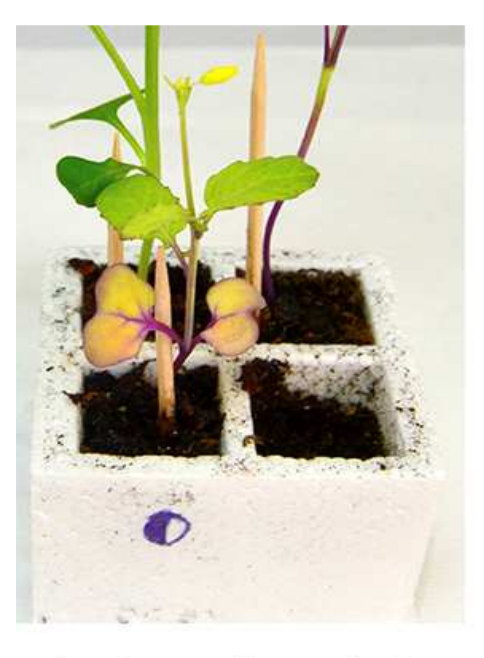

Con pigmentación y verde claro

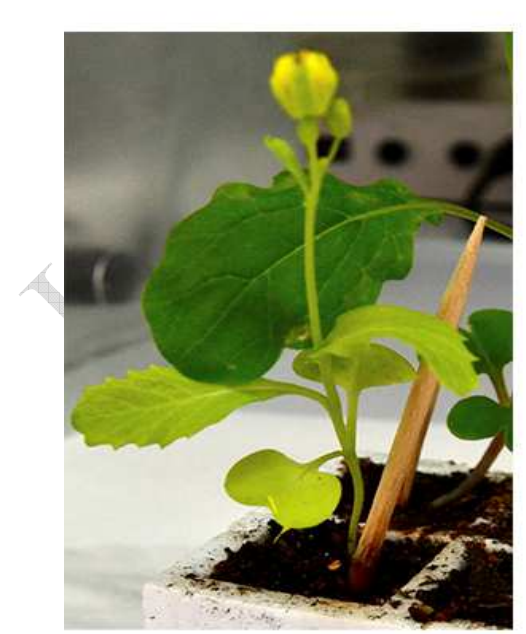

Sin pigmentación y verde claro

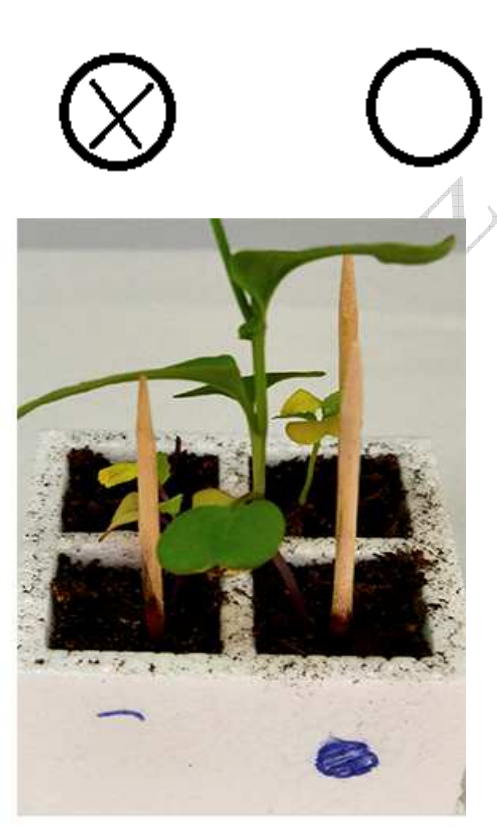

Con pigmentación y verde oscuro

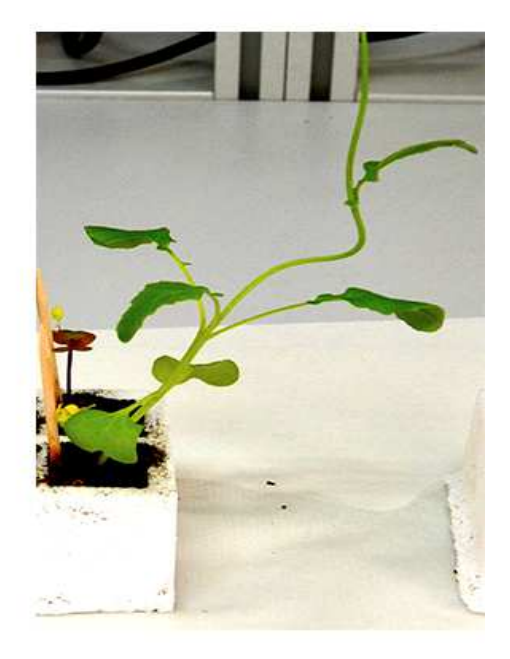

Sin pigmentación y verde oscuro

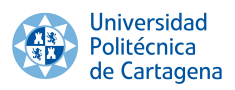

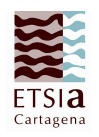

Procedimos a la recogida de datos

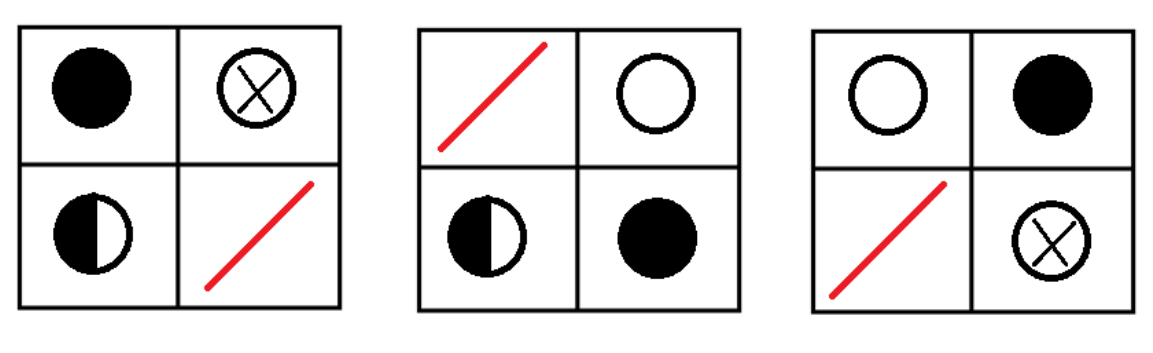

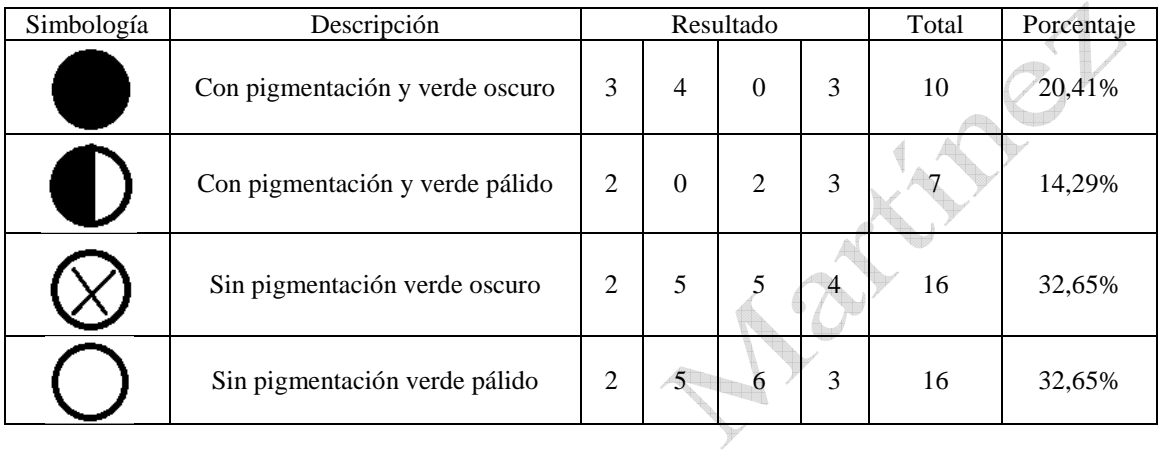

I.

## 6. Poblaciones sin evaluación de la descendencia 20/03/2014

A

**Janet** 

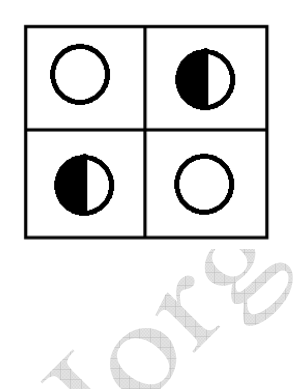

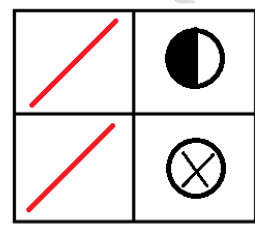

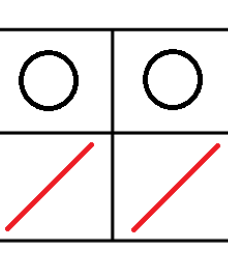

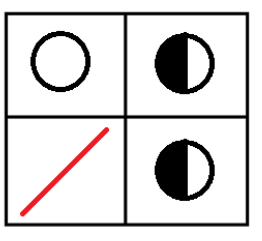

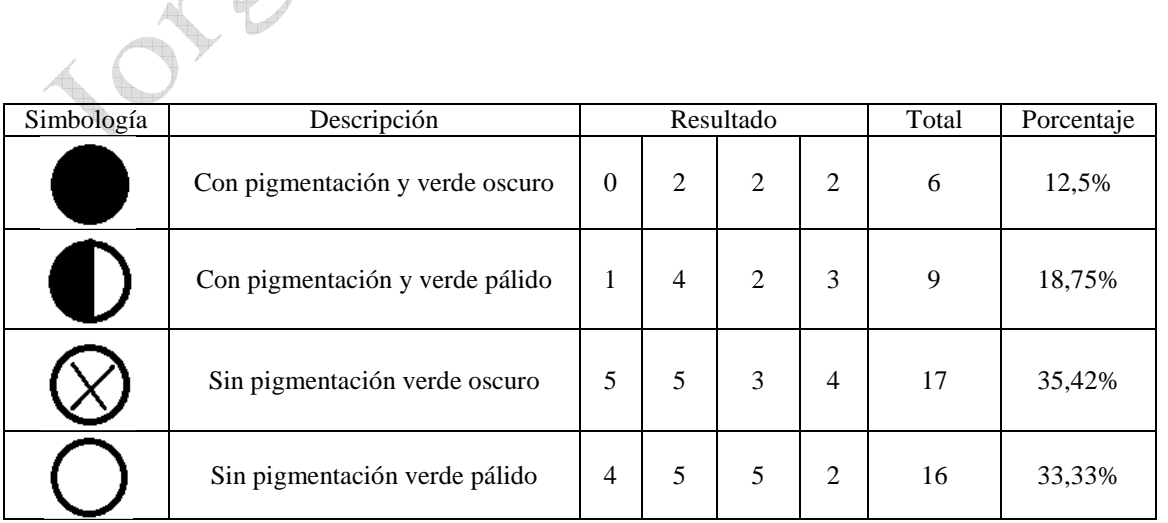

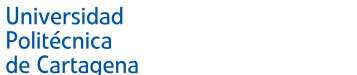

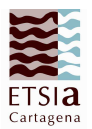

## 7. Contabilización de pelos en hojas 20/03/2014

El procedimiento fue igual al realizado el 17/03/2014, recogiéndose la siguiente contabilidad 26, 1, 11, 8, 7 y quedando por contabilizar 2 que aún se encontraban en la fase del desarrollo de los cotiledones.

También se procedió al entutorado de las plantas que había experimentado un fuerte desarrollo, se retiraron los tutores pequeños de todos los ejemplares.

Limer

Palillos largos

## 7.1.Materiales

Argollas de silicona

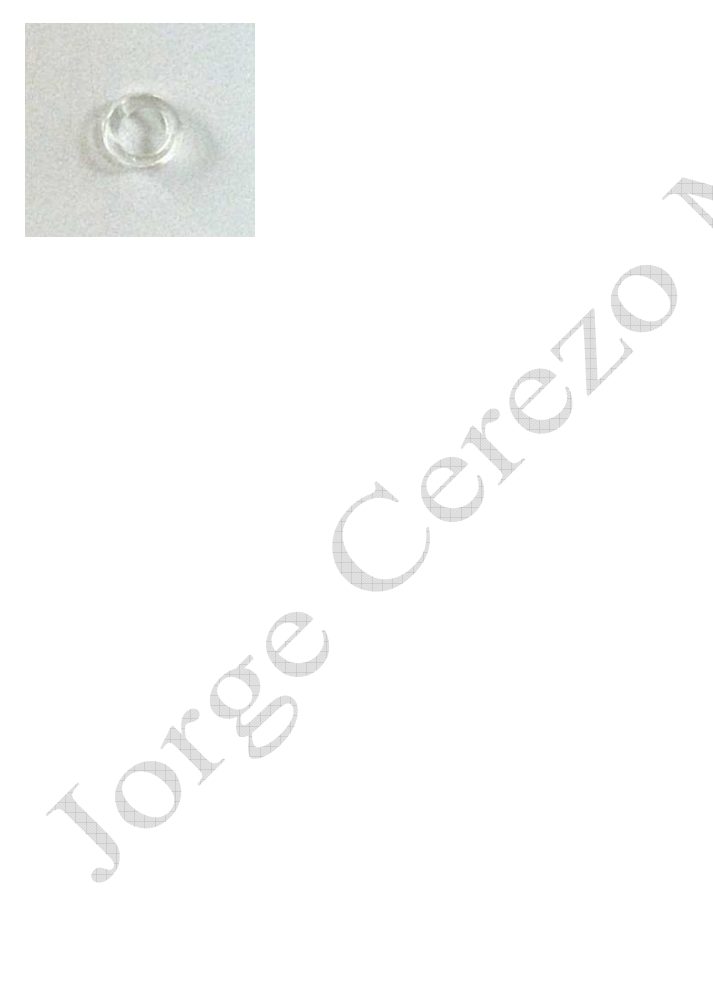

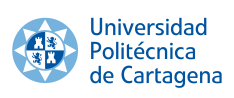

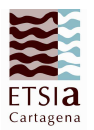

## Ejemplo de entutorado

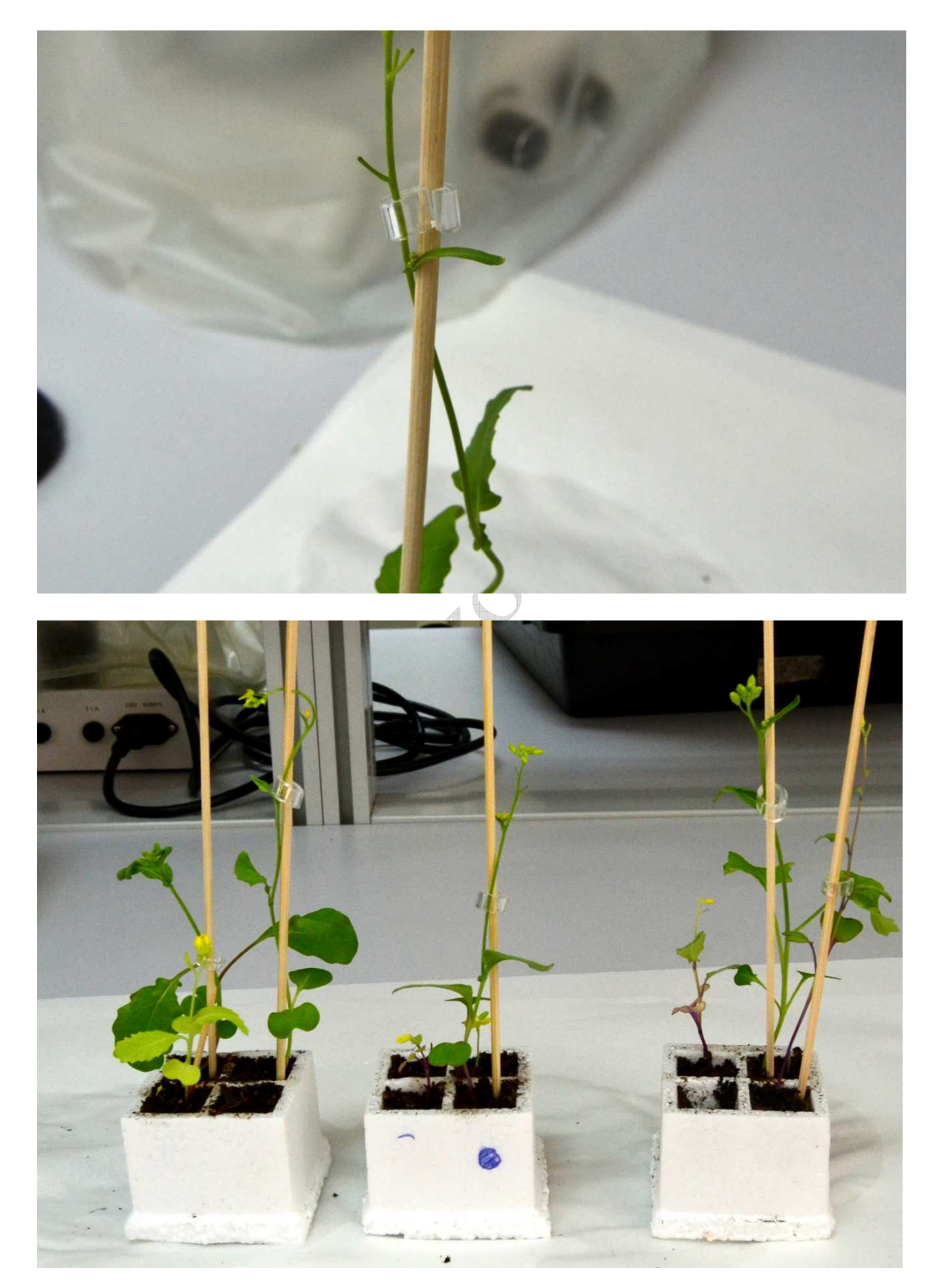

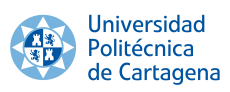

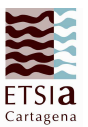

#### 8. Resultados finales

 **Simulación selección pre-antesis**: Siembra de población de 32 plantas: 03/03/2014. Construcción de pinceles: 10/03/2014. Fenotipado en los días 17-24/03/2014.

Recuento, carácter varía de 2 a 24, con un número de individuos de 15

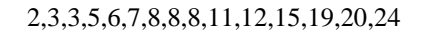

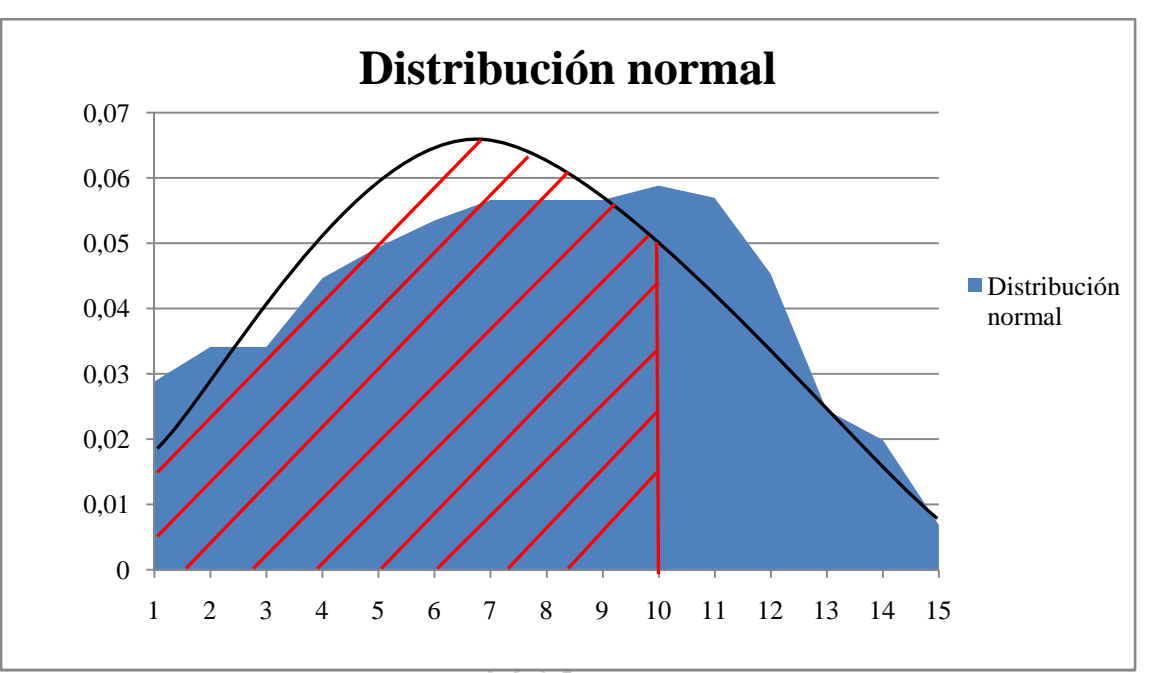

El resto de plantas, debido a su escaso desarrollo, no se tendrán en cuenta. Selección de las plantas con más de 10 pelos, marcado y eliminación de las no seleccionadas el 26/03/2014. Inicio de las interpolinizaciones el 26/03/2014.

Se aplica una presión de selección del 40% eligiendo 6 individuos de los 15.

Ahora, procedemos a los cálculos

- $\blacktriangleright$ Media del carácter:  $151/15 \approx 10,07$  pelos por individuo
- $\blacktriangleright$ Media del carácter en los individuos seleccionados:  $101/6 \approx 16,83$  pelos por individuo

Encontramos la respuesta a la selección, expresada por:

$$
R = K \cdot h^2 \cdot DS \to R = 1 \cdot 1 \cdot (16,83 - 10,07) \to R = 6,76
$$

Donde:

- K: Constante, en preantesis su valor 1, en post-antesis su valor es 0,5
- $\triangleright$  h<sup>2</sup>: Heredabilidad del carácter es 1
- > DS: la diferencia de relación

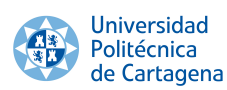

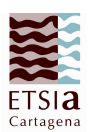

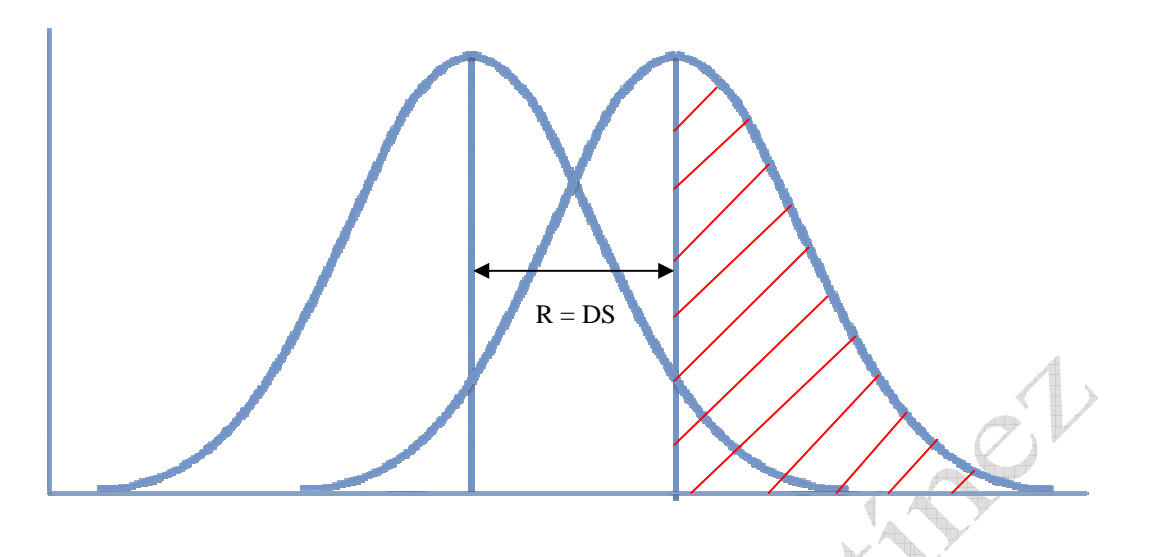

 **Simulación selección post-antesis**: Siembra de población de 32 plantas: 03/03/2014. Construcción de pinceles: 10/03/2014. Fenotipado en los días 17 17-24/03/2014.

Recuento, carácter varía de 2 a 24, con un número de individuos de 15

0,1,1,1,2,2,2,3,3,7,7,9,12,13,13,14,16,25,26,78

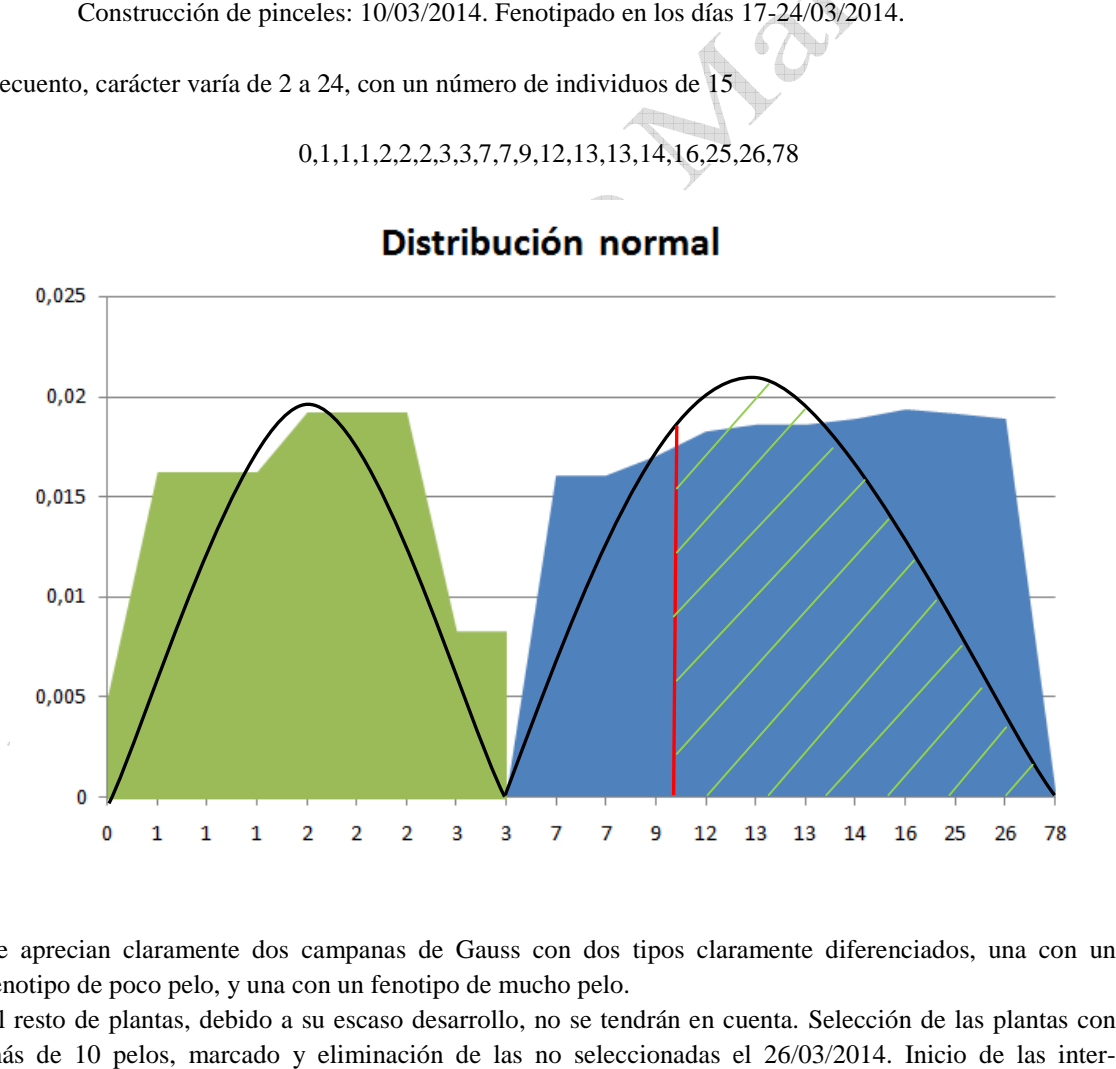

Distribución normal

Se aprecian claramente dos campanas de Gauss con dos tipos claramente diferenciados, una con un fenotipo de poco pelo, y una con un fenotipo de mucho pelo.

El resto de plantas, debido a su escaso desarrollo, no se tendrán en cuenta. Selección de las plantas con más de 10 pelos, marcado y eliminación de las no seleccionadas el 26/03/2014. Inicio de las inter polinizaciones el 26/03/2014.

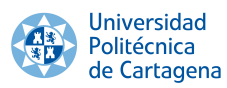

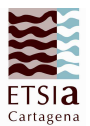

Se aplica una presión de selección del 40% eligiendo 8 individuos de los 20.

Ahora, procedemos a los cálculos

- $\blacktriangleright$ Media del carácter:  $235/20 \approx 11,75$  pelos por individuo
- $\blacktriangleright$ Media del carácter en los individuos seleccionados:  $220/8 \approx 27,5$ pelos por individuo

Descendencia

Fenotipado de le progenie 12 de Mayo: 1, 5, 7, 10, 10, 11, 15, 17, 17, 18, 18, 21, 22, 23, 26, 31, 34, 37, 48, 49, 54, 54, 64, 68, 113, 136, 156

 $\blacktriangleright$ Media del carácter:  $1187/31 \approx 38.3$  pelos por individuo

Encontramos la respuesta a la selección, expresada por:

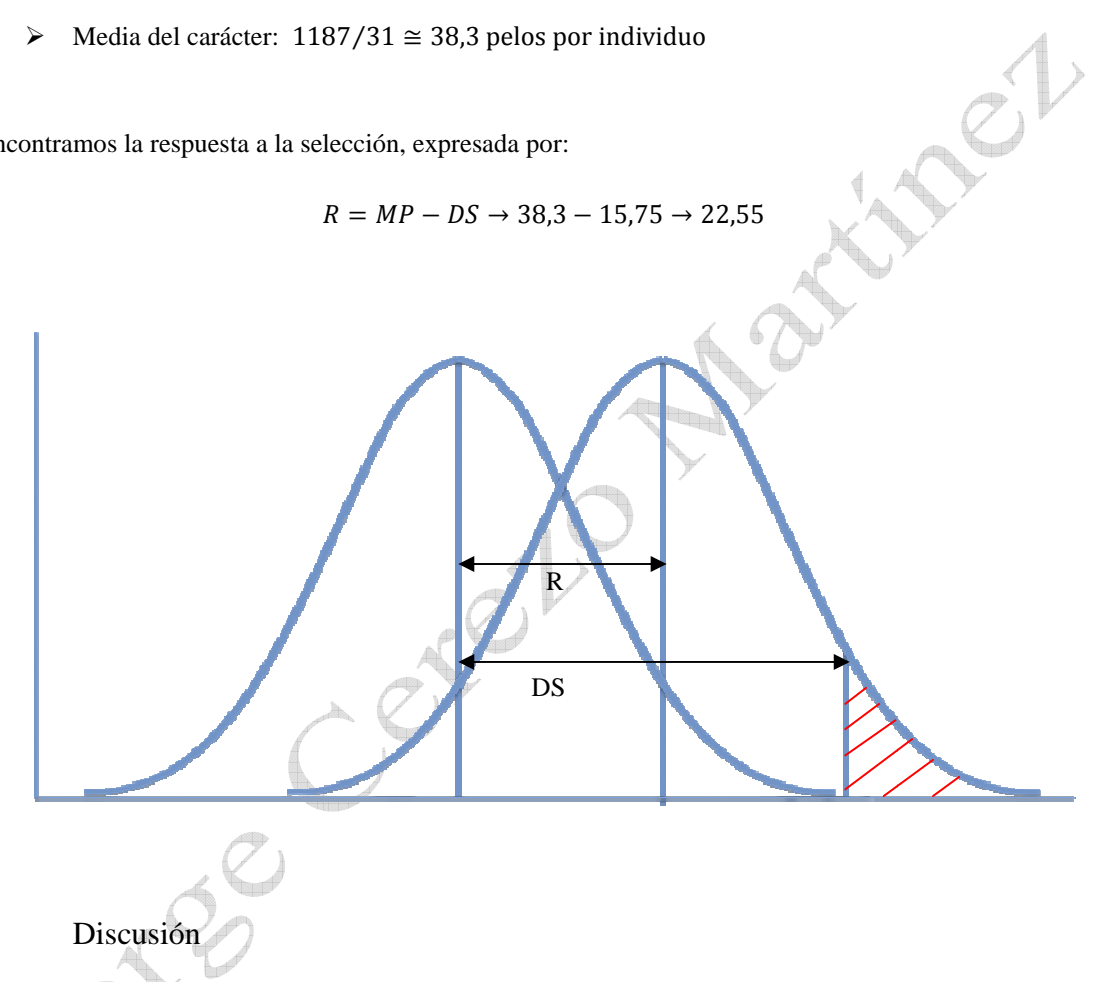

El experimento trata de comprobar, para un carácter dado, si las respuestas a la selección observadas cuando la selección se lleva a cabo en pre-antesis o en post-antesis son acordes a lo indicado anteriormente. Si es así la respuesta a la selección en pre-antesis deber de ser el doble de la obtenida en cuando la selección se lleva a cabo en pre-antesis o en post-antesis son acordes a lo indicado<br>anteriormente. Si es así la respuesta a la selección en pre-antesis deber de ser el doble de la obtenida en<br>post-antesis. En la heredabilidad ( $h^2$ ), se demostramos que K usar en cada caso.

Siendo K un coeficiente que depende de la modalidad de selección que se esté practicando. Concretamente para la variante más simple de selección masal (individual: se seleccionan individuos sólo en base al fenotipo de los mismos) K vale 1 si la selección se hace en pre-antesis, y  $\frac{1}{2}$  si se hace en postantesis. antesis. En la fórmula para calcular la eficacia de la selección masal en la que influya labilidad (h<sup>2</sup>), se demostramos que K usar en cada caso.<br>
iendo K un coeficiente que depende de la modalidad de selección que se es

Como podemos observar por los resultados obtenidos esto es así ya que la respuesta obtenida en preantesis es de 6,9 y en post-antesis antesis es de 3,9, es decir prácticamente el doble.

Por lo tanto podemos decir que el experimento ha resultado exitoso.

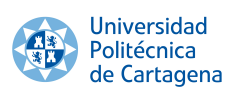

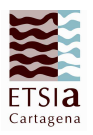

 **Selección masal simple**: Siembra de población de 64 plantas el 03/03/2014, construcción de pinceles el 10/03/2014, fenotipado el 12/03/2014, inicio cruzamientos el 24/03/2014.

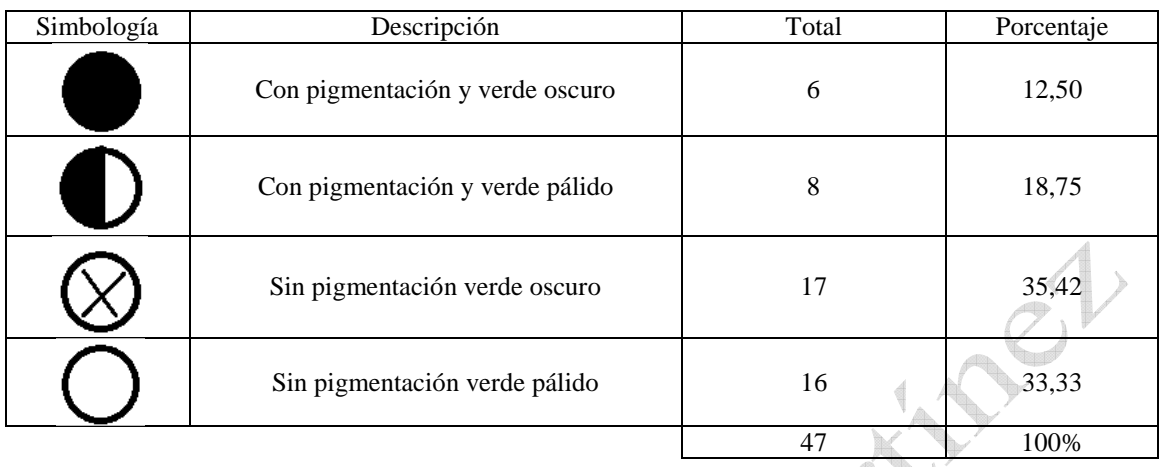

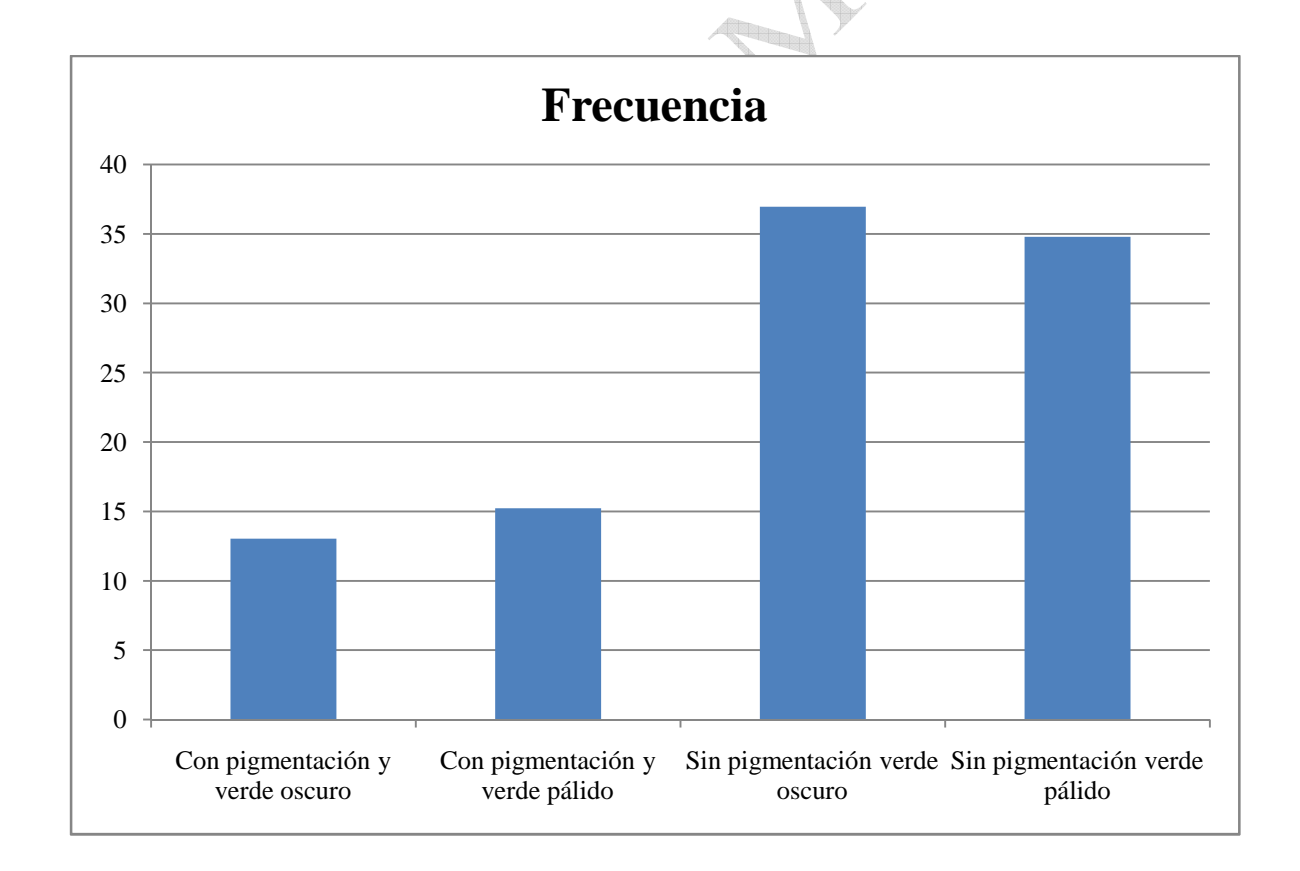

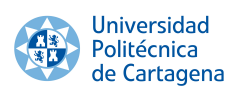

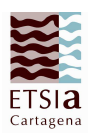

#### Fenotipado

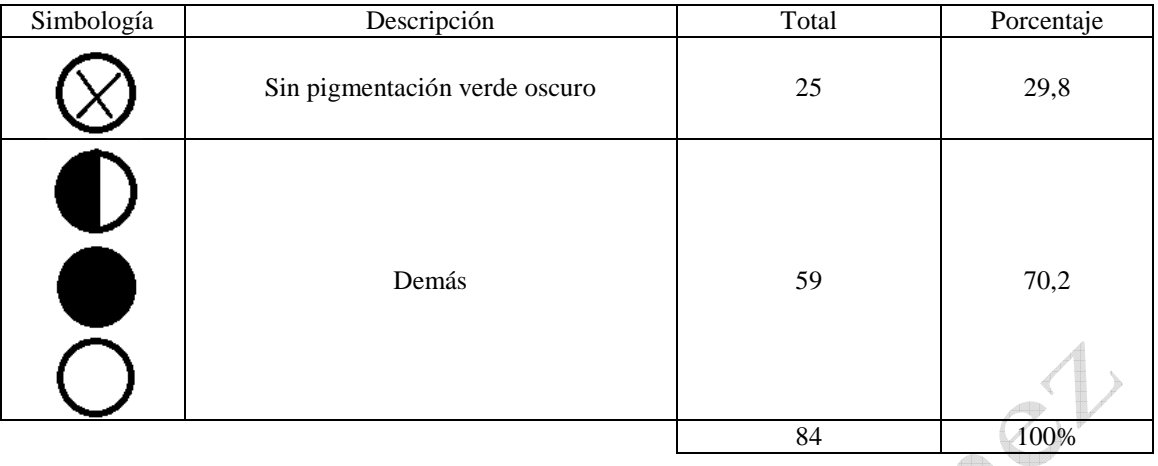

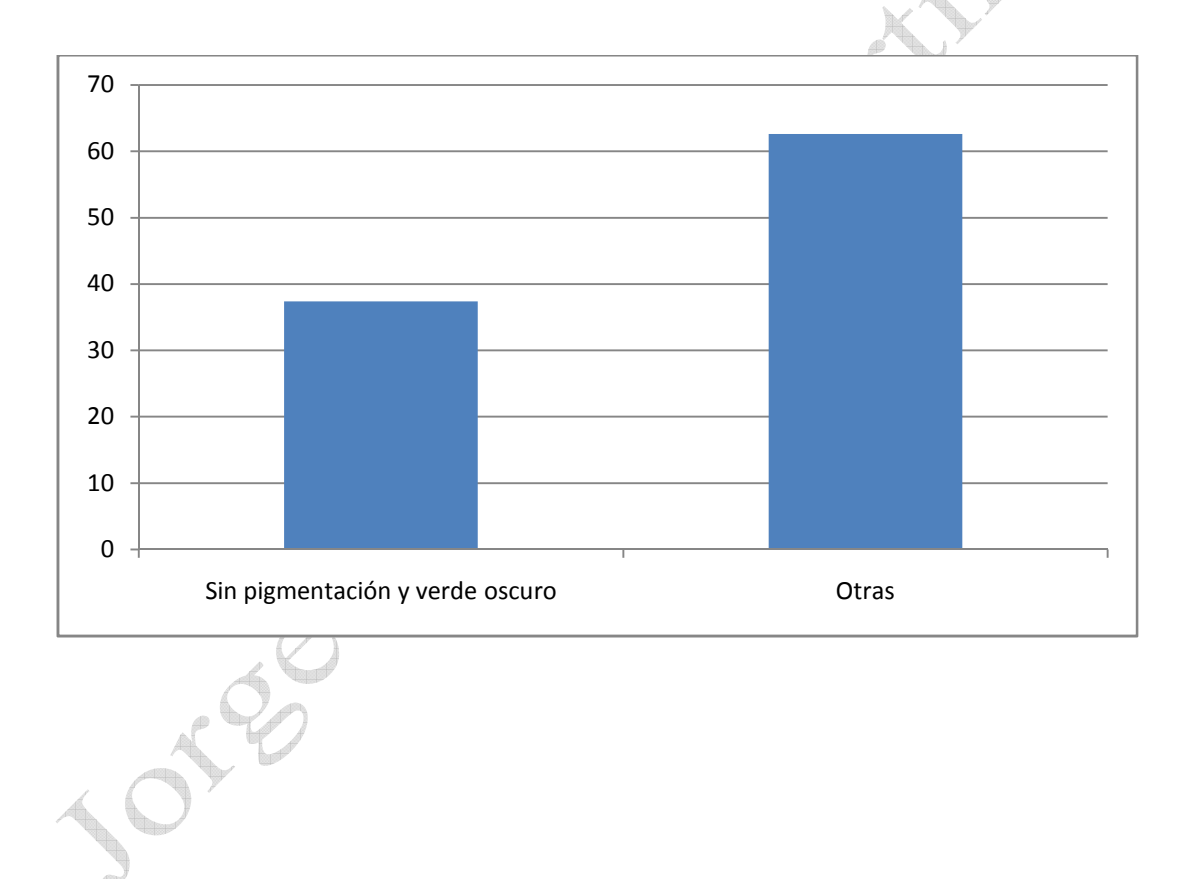

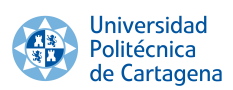

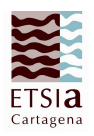

 **Selección masal con prueba de descendencia**: Siembra de población de 64 plantas el 03/03/2014, construcción de pinceles el 10/03/2014, fenotipado el 12/03/2014, inicio cruzamientos el 24/03/2014.

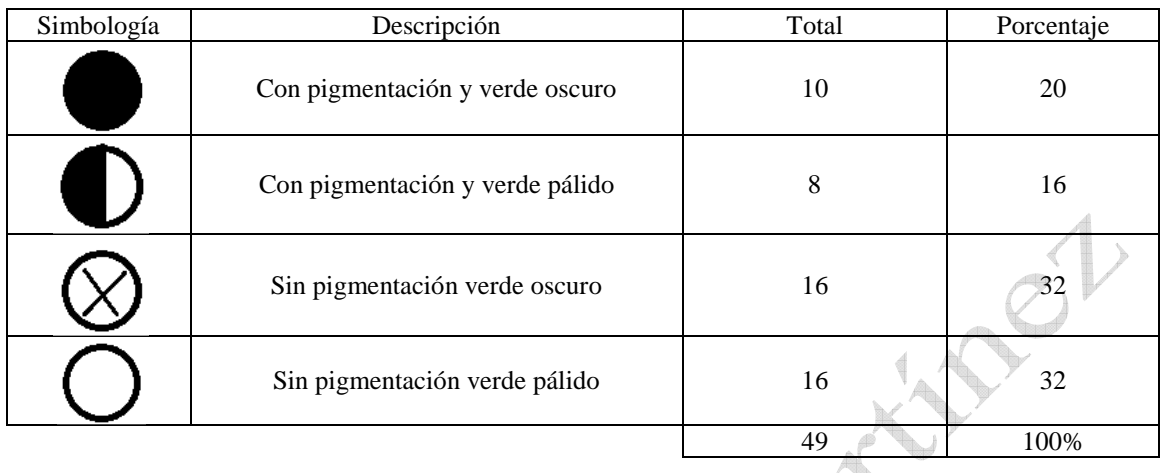

P

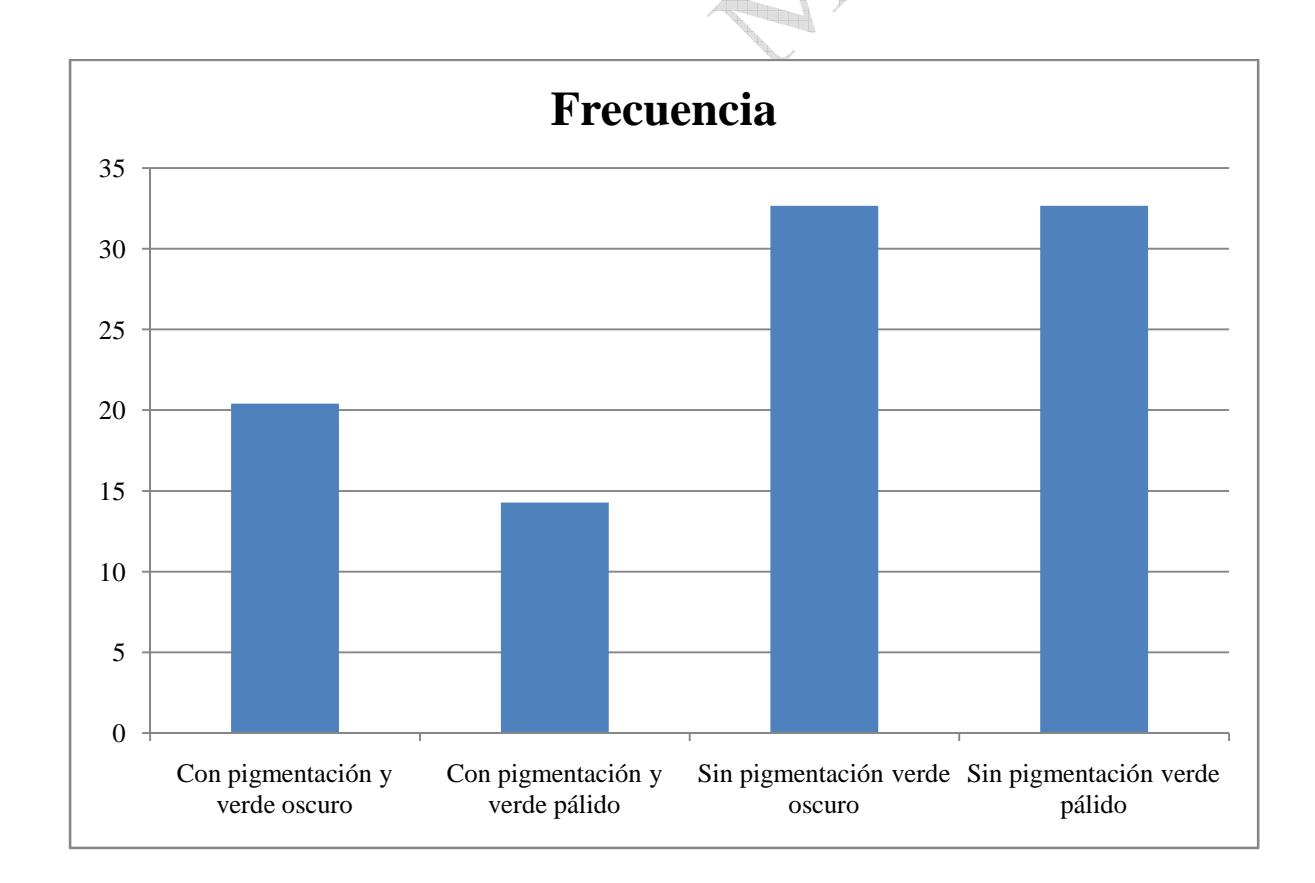

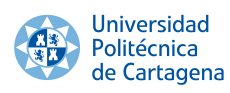

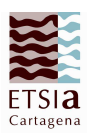

#### Fenotipado

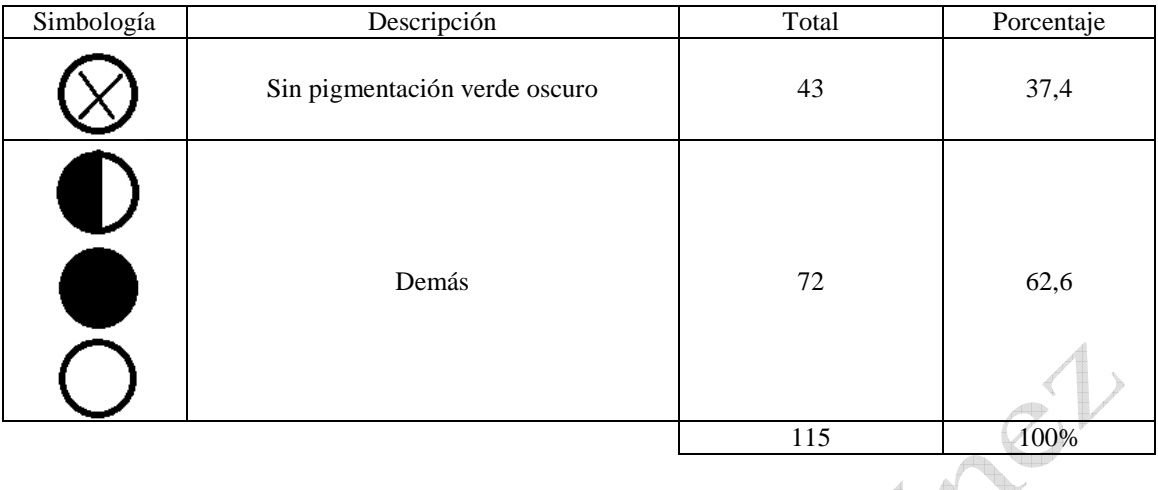

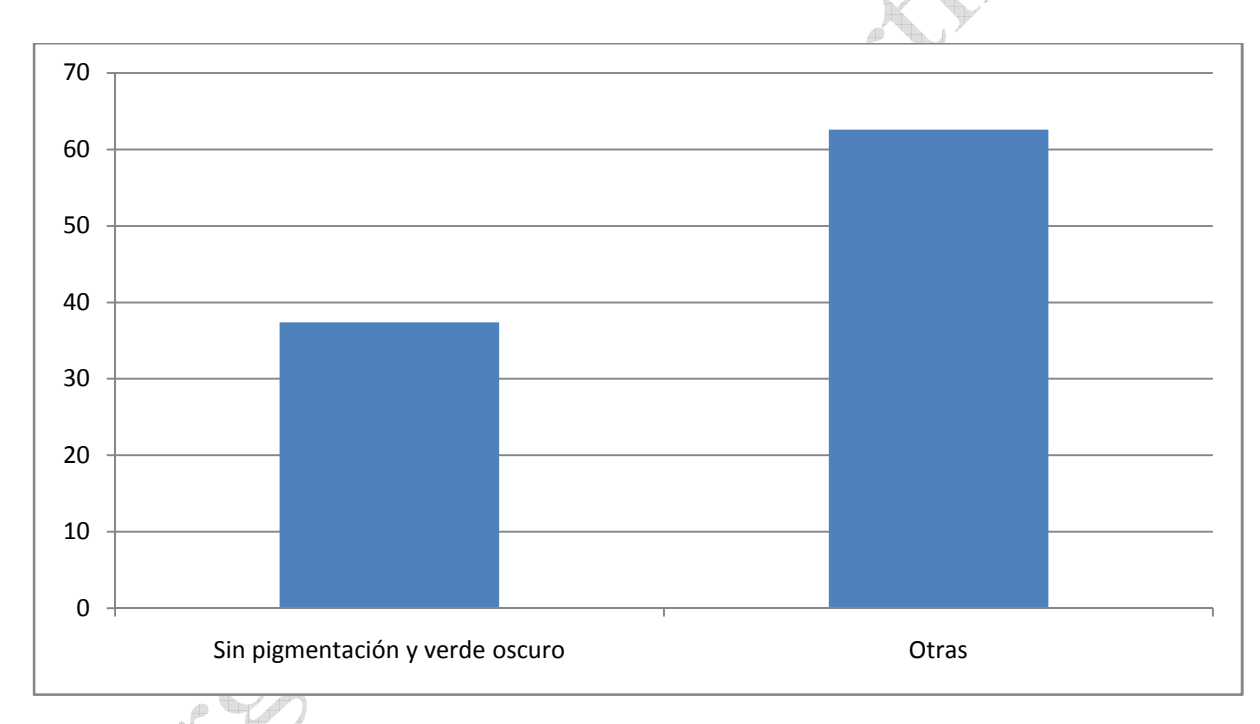

Planta 1: 45,0 %, Planta 2: 55,5 %, Planta 3: 20,0 %, Planta 4:52,6%, Planta5: 73,3%, Planta 6: 66,7%, Planta 7: 78,5%, Planta 8: 25,0%

Formamos un lote de siembra a partir de la mezcla de las semillas en reserva de las plantas 2, 4, 5, 6, 7 el 5 de mayo

#### **Fenotipado**

El 12 de mayo volvimos a fenotipar a la F1 siendo su resultado:

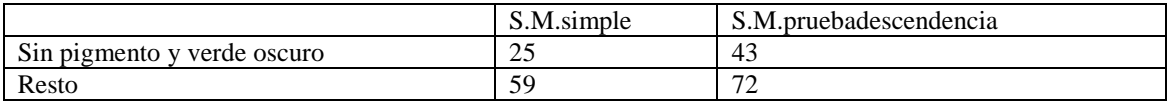

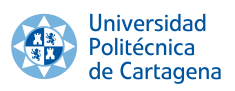

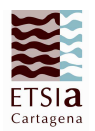

## 9. Referencias

- http://www.fastplants.org/how\_to\_grow/growing\_lighting/quad\_growing\_system.php
- http://www.fastplants.org/pdf/growing\_instructions.pdf
- http://www.fastplants.org/pdf/grow/quad\_protocol.pdf
- http://www.fastplants.org/\_images/resources/pauls\_sandbox/uploads/61.file.pdf